### NEAR EAST UNIVERSITY

### FACULTY OF ENGINEERING

#### DEPARTMENT OF COMPUTER ENGINEERING

### HOTEL MANAGEMENT USING FOXPRO PROGRAMMING

### GRADUATION PROJECT COM-400

#### STUDENT: ABDUL SAMEE MUHAMMAD

### SUPERVISOR: MS. BESIME ERIN

NICOSIA-2002

### **ABSTRACT**

Computer technology is proved that it is very important in our life. As the time is passing, technology is changed. Nowadays every department needs to be computerized. In order to complete our requirements in computers, we need strong database system where we can put our information and data.

Database management system is the branch of software, which is very famous in Computer Software to store all types of data and information.

My project is for hotel management using Computer programming. I used FoxPro Programming Language, which is one of the best and strongest database language.

In this project, I worked hard to make a good program, which will cover all services needed in most hotels.

## $AKNOWLEDGEMENT$

I have no words to say thanks to my parents, my brother, my aunt and uncle who supported me through all my life until this moment. This moment is the happiest moment of my life and I m glad to give happiness to my parents.

Also I would like to thank my supervisor Miss. Besime Erin who supported me in my studies whenever I required help and advice. She taught me FoxPro in two courses and completed her favor by taking the responsibility of supervising me in my final graduation project.

Here, I would also like to say thanks to my teachers who supported me well through out my studies.

# **TABLE OF CONTENTS**

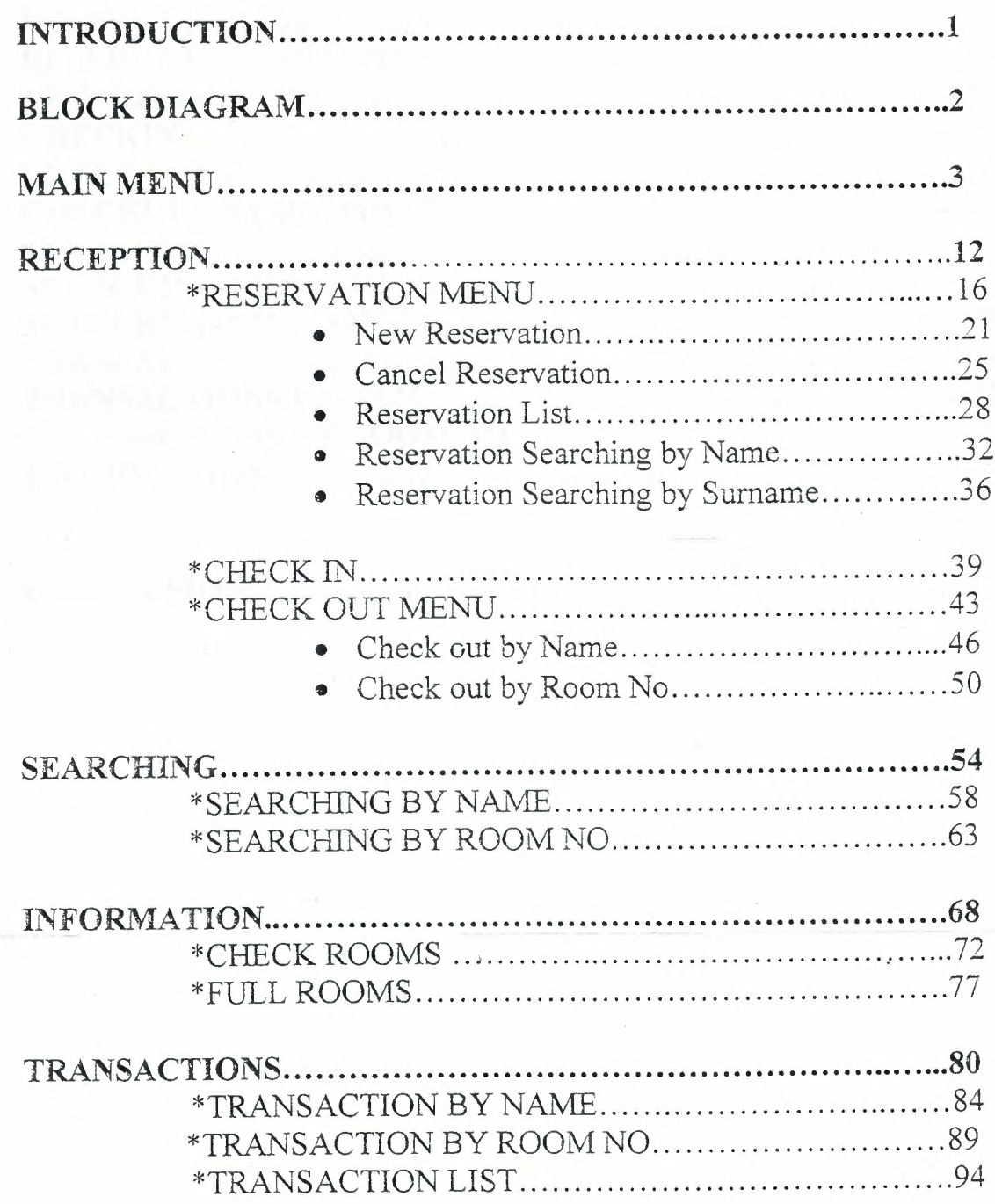

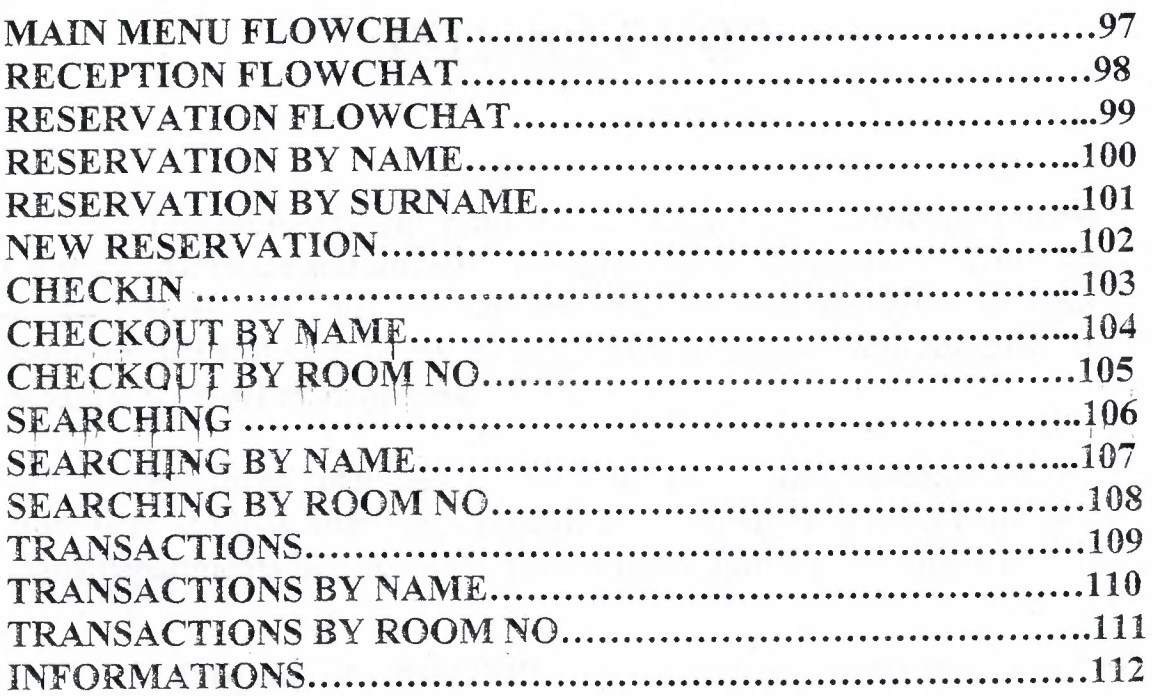

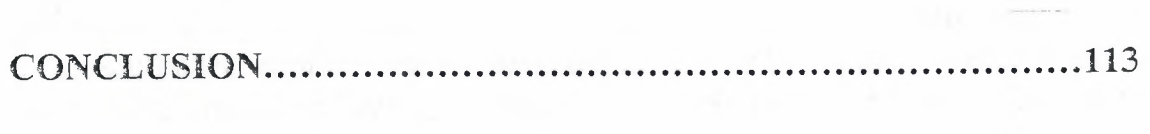

 $\sim$ 

#### **INTRODUCTION**

Technology is important in every field. Every department needs computer hardware and software to improve their performance. There are my companies, who improve their performances with the help of computer hardware and software. In my project, I tried to make a well-designed program for hotel management.

The aim of hotel departments is to give a warm welcome to the customers and look after them through their holiday. The hotel consists of many departments like, Reception, Restaurant, Bar, Reservation e.t.c.

Programming in FOXPRO, first of all, four databases named as Check in.DBF, reservation.DEF, rooms.DEF have been created and the attribute values have been entered. Using these databases, there are several menu-based applications of the programs have been developed. These menus include Main Menu, Reception Menu, Searching Menu, information Menu and Transaction Menu. Each of these menus provides different Submenus and options for dealing the Customers affairs. For example, adding a new entry to any of defined databases, searching these databases, updating and deleting the entries from the databases.

The purpose of this project (Use of FoxPro) as well as this course is to implement the Database Management Systems for different fields of life and this can be realized by looking at just one example of this Hotel Management Program.

## **BLOCK DIAGRAM**

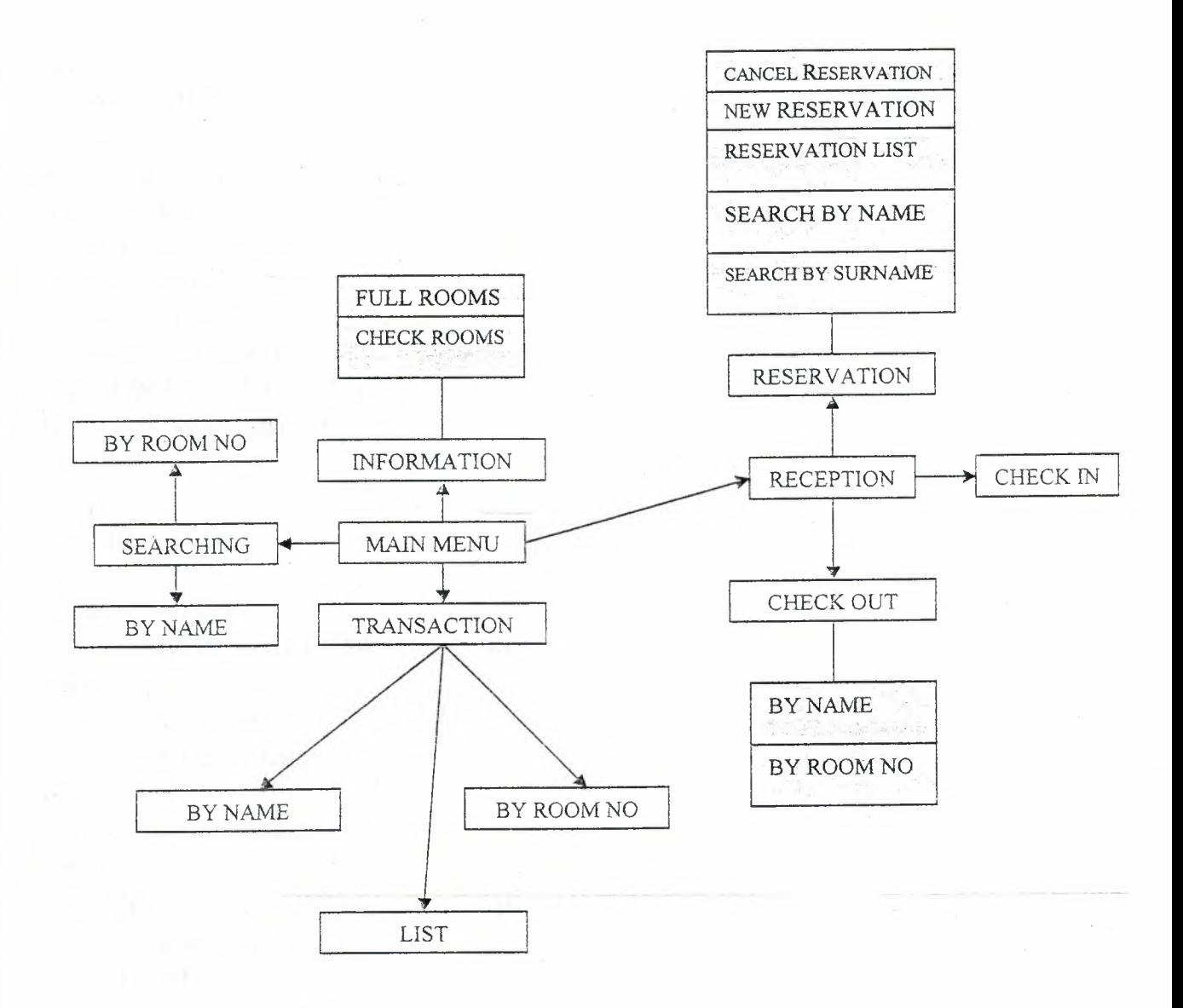

 $\overline{2}$ 

clear set sysmenu off set safety off set status bar off set sysmenu on close all set clock on off set clock to 31.6,62 if not wexist("sameeri") define window sameeri; at 0.000,0.000; size 32.077,96.000; title "ONAR VILLAGE HOTEL"; font "MS Sans Serif' ,8; float; close; minimize; system; color scheme 4 move window sameeri center endif if wvisible("sameeri") activate window sameeri same else activate window sameeri noshow endif @l.000~17.200 say "ONAR VILLAGE HOTEL"; font "garamond",20; style"bit"; color rgb(255,255,0,,,,,)  $@4.000,32.200$  say "WELCOME";

font "MS Sans Serif', 18; style"bit"; color rgb(0,255,0,,,,,)

- @12.923,7.200 get A; picture "@\*hn MAIN MENU"; size 1.278,30.167,0.667; default 1; font "garamond",12; style "b"; valid ov2('mainmenu')
- @16.624,7.200 get m.ov\_exit; picture "@\*hn/< EXIT"; size 1.278,12.167,0.667; default 1; font "garamond", 12; style "b"; valid ov2('exit')
- @24.385,20.600 say Date(); size 1.000,12.600; font "book antiqua",12;  $color$  rgb $(0,0,255,,,)$
- @24.385, 11.200 say "Date:"; font "book antiqua", 12; style "bit"; color rgb(255,255,0,,,,)
- @27.000,12.800 say "time:"; font "book antiqua", 12; style "bit"; color rgh(255,255,0,,,,)

if not wvisible("sameeri") activate window sameeri endif

read cycle procedure ov2 parameter sami do case case sami='mainmenu' do c:\onaryillage case sami='exit' endcase set sysm to defa deactivate window sameeri release window sameeri set clock off

return

# **MAIN MENU**

The aim of the main menu is to use the program easily, faster. The main menu is divided into following options:

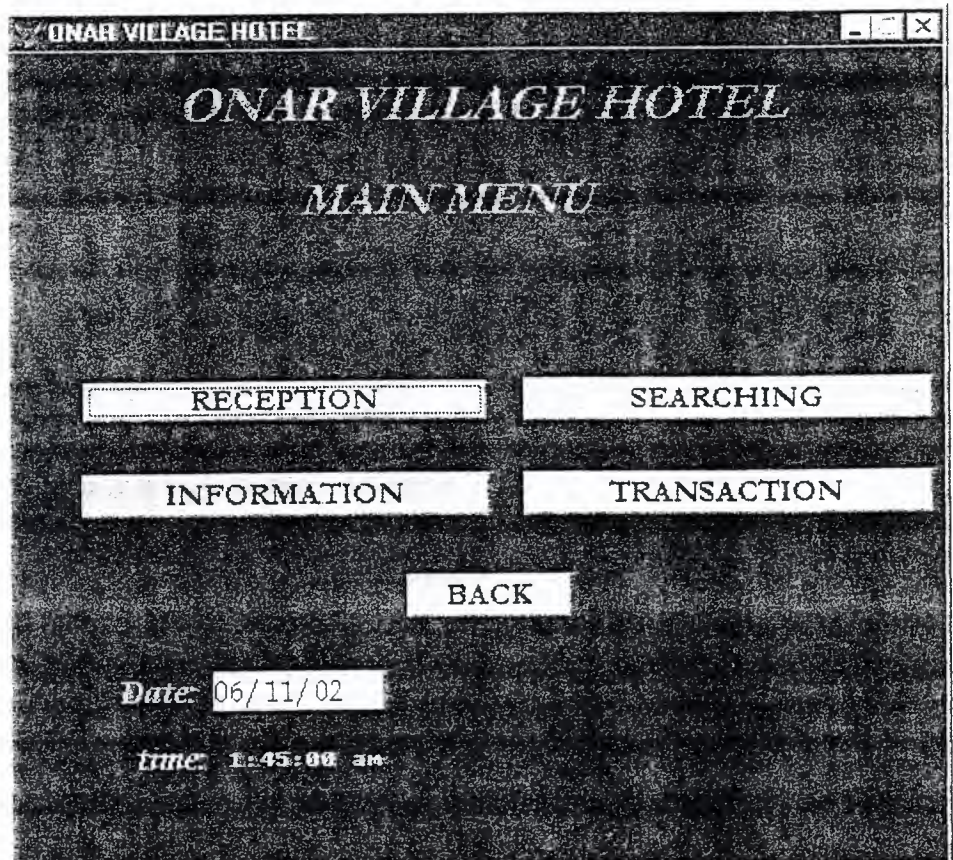

clear set sysmenu off set safety off set status bar off set sysmenu on set clock on off set clock-to 31.6,62 if not wexist(''sameer") define window sameer; at 0.000,0.000; size 32.077,96.000; title "ONAR VILLAGE HOTEL"; font "MS Sans Serif' ,8; float; close; minimize; system; color scheme 4 move window sameer center endif if wvisible("sameer") activate window sameer same else activate window sarneer noshow endif @1.000,17.200 say "ONAR VILLAGE HOTEL"; font "garamond", 20; style"bit";  $color \text{red}{rgb(0,255,0,...)}$ @4.846,29.800 say "MAIN MENU"; font "garamond", 18; style "bit"; color rgb(0,255,0,,,,,)

@12.923,7.200 get A; picture "@\*hn RECEPTION"; size 1.278,30.167,0.667;

default 1; font "garamond",12; style "b"; valid ov('reception')

@12.923,52.800 get a; picture "@\*hn SEARCHING"; size 1.278,30.167,0.667; default l; font "garamond",12; style "b"; valid ov('searching')

@16.615,7.200 get a; picture "@\*hn INFORMATION"; size 1.278,30.167,0.667; default l; font "garamond",12; style "b"; valid ov('information')

@16.615,52.800 get a; picture "@\*hn TRANSACTION"; size 1.278,30.167,0.667; default 1; font "garamond", 12; style "b"; valid ov('transaction')

 $@20.624,40.800$  get m.ov back; picture *"@\*hrJ<* BACK"; size 1.278,12.167,0.667; default 1; font "garamond",12; style "b"; valid ov('back')

@24.385,20.600 say Date(); size 1.000, 12.600; font "book antiqua", 12;  $color$  rgb $(0,0,255,$ ,,,)

@24.385,11.200 say "Date:"; font "book antiqua", 12; style "bit"; color rgb(255,255,0,,,,)

@.27.000,12.800 say "time:"; font "book antiqua",12; style "bit"; color rgb(255,255,0,,,,)

if not wvisible("sameer") activate window sameer endif

\*\*\*\*\*\*\*\*\*\*\*\*\*\*\*\*\*\*\*\*\*\*\*\*\*\*\*\*\*\*\*\*\*\*\*\*\*\*\*\*~\*\*

read cycle procedure ov parameter m.ovreception do case case m.ovreception='reception' do c:\reception case m.ovreception='searching' do c:\searching case m.ovreception='information' do c:\information case m.ovreception='transaction' do c:\services

case m.ovreception='back' do c:\mainonar

endcase set sysm to defa deactivate window sameer release window sameer set clock off

return

 $11\,$ 

## **RECEPTION**

The department of Reception or a front office has too many responsibilities to do. The work on reception is to handling a cash, book rooms, telephone receiving, making receipt, communication, exchange money e.t.c.

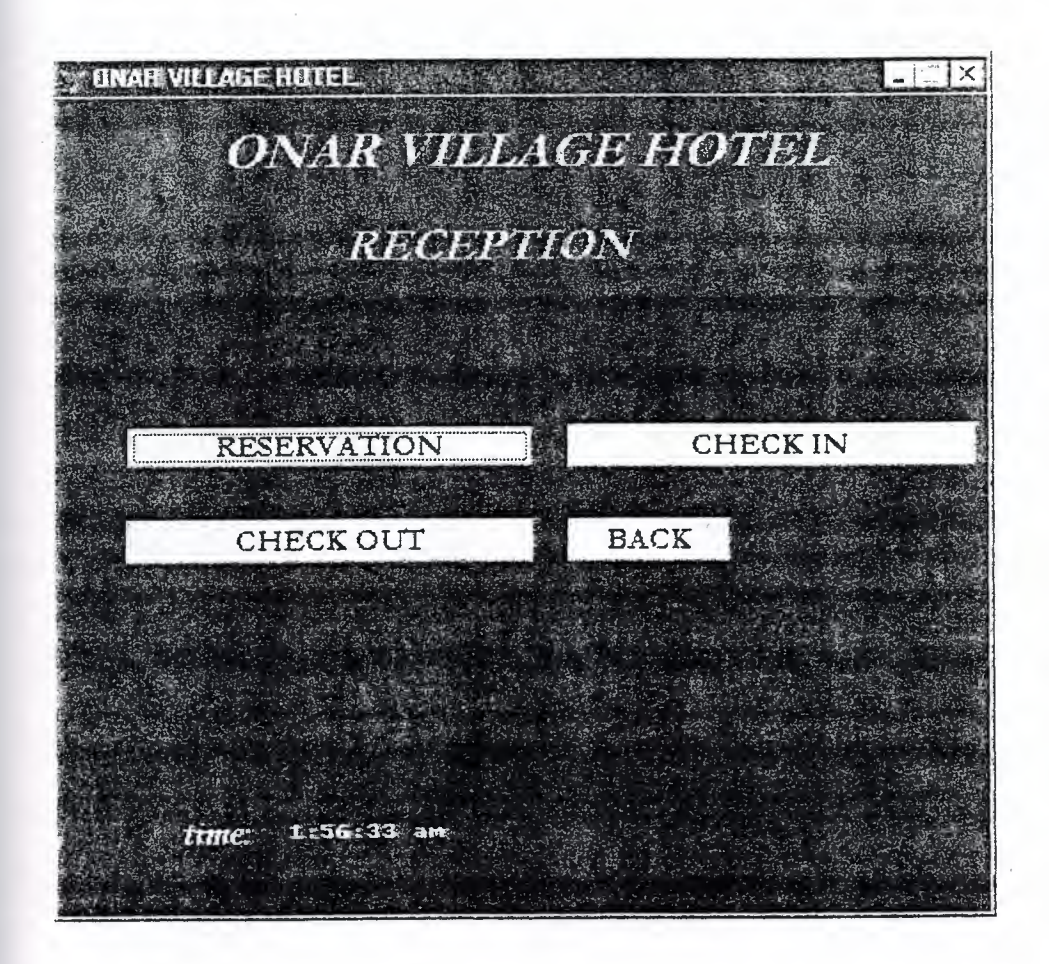

```
clear 
set sysmenu off 
set safety off 
set status bar off 
set sysmenu on
set clock on off 
set clock to 31.6,62 
if not wexist("sameerO") 
define window sameerO; 
at 0.000,0.000; 
size 32.077,96.000; 
title "ONAR VILLAGE HOTEL"; 
font "MS Sans Serif" ,8; 
float; 
close; 
minimize;
system; 
color scheme 4 
         move window sameer0 center
endif 
if wvisible("sameer0")
activate window sameerO same 
else 
activate window sameer0 noshow
endif 
@l .000,17.200 say "ONAR VILLAGE HOTEL"; 
   font "garamond" ,20; 
   style"bit"; 
   color rgb(0,255,0,,,,,) 
@4.846,29.800 say "RECEPTION";
```
font "garamond", 18; style"bit"; color rgb(0,255,0,,,,,)

- @12.923,7.200 get A; picture " $@^*$ hn RESERVATION"; size 1.278,30.167,0.667; default 1; font "garamond", 12; style "b"; valid ov3('resv')
- @12.923,52.800 get a; picture "@\*hn CHECK IN"; size 1.278,30.167,0.667; default 1; font "garamond", 12; style "b"; valid ov3('checkin')
- @16.615,7.200 get a; picture " $@^*$ hn CHECK OUT"; size l.278,30.167,0.667; default l; font "garamond",12; style "b"; valid ov3('checkout')
- @16.615,52.800 get m.ov \_back; picture " $@^*$ hn/<BACK"; size 1.278,12.167,0.667; default 1; font "garamond",12; style "b"; valid ov3('back')
- @28.150,13.000 say "time:"; font "book antiqua", 12; style "bit"; color rgb(255,255,0,,,,)

if not wvisible("sameer0") activate window sameer0 endif

read cycle procedure ov3 parameter sam do case case sam='resv' do c:\resvmenu case sam='checkin' do c:\cuscheckin case sam='checkout' do c:\chkout case sam='back' do c:\onarvillage

endcase set sysm to defa set clock off deactivate window sameer0 release window sameer0 set clock off

return

## **RESERVATION MENU**

Reservation menu helps receptionist to do his job easily when any reservation comes, he will have new reservation, reservation list, reserved room search by name and search by surname.

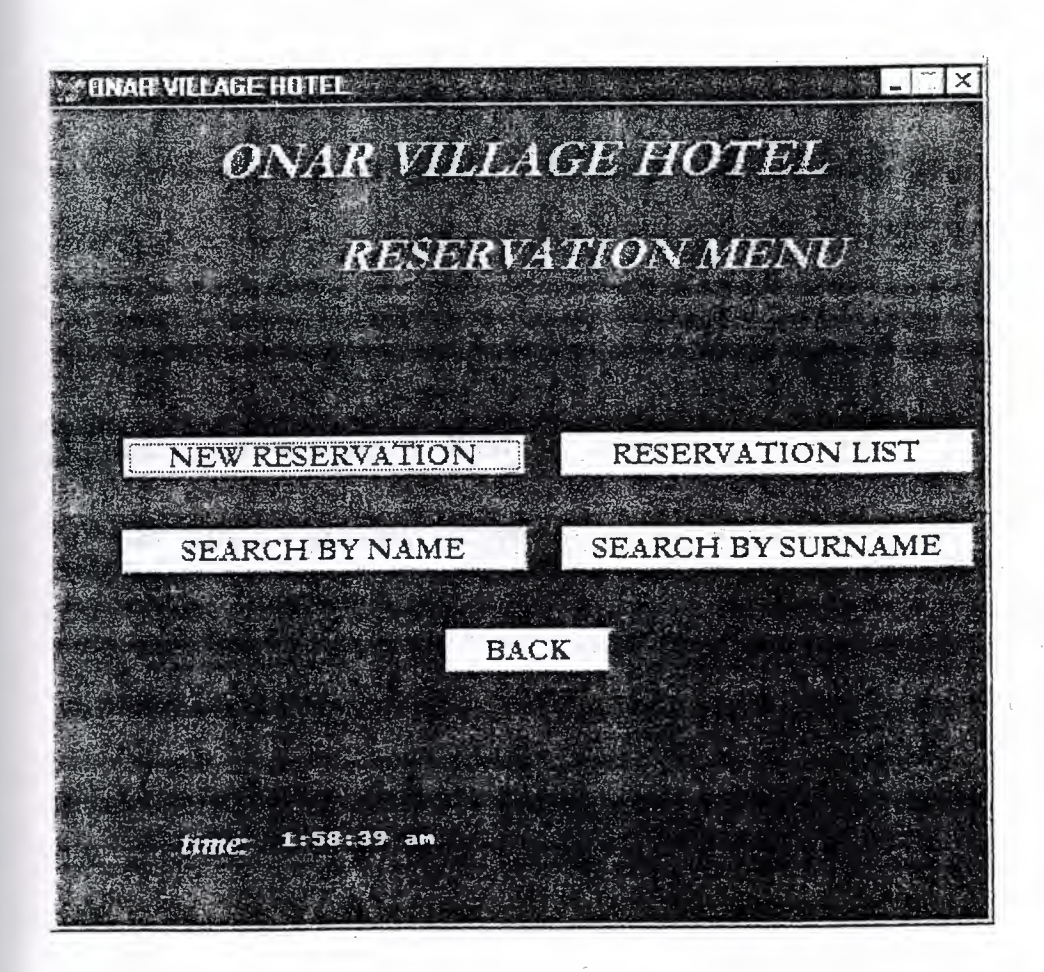

clear set sysmenu off set safety off set status bar off set sysmenu on set clock on off set clock to 31.6,62 if not wexist("sameerf') define window sameerf; at 0.000,0.000; size 32.077,96.000; title "ONAR VILLAGE HOTEL"; font "MS Sans Serif", 8; float; close; minimize; system; color schem 4 move window sameerf center endif if wvisible(" sameerf") activate window sameerf same else activate window sameerf noshow endif  $@1.000,17.200$  say "ONAR VILLAGE HOTEL"; font "garamond",20; style"bit"; color rgb(0,255,0,,,,,)  $@4.846,29.800$  say "RESERVATION MENU"; font "garamond",18;

style"bit"; color rgb(0,255,0,,,,,)

@12.923,7.200 get A; picture "@\*hn NEW RESERVATION";

17

size 1.278,30.167,0.667; default 1; font "garamond", 12; style "b"; valid ov3('nresv')

@12.923,52.800 get a; picture "@\*hn CANCEL RESERVATION"; size 1.278,30.167,0.667; default 1; font "garamond",12; style "b"; valid ov3('rcancel')

@16.615,7.209 get a; picture "@\*hn RESERVATION LIST"; size 1.278,30.167,0.667; default 1; font "garamond",12; style "b"; valid ov3('rlist')

@16.615,52.800 get a; picture "@\*hn SEARCH BY NAME"; size 1.278,30.167,0.667; default 1; font "garamond", 12; style "b"; valid ov3('byname')

@20.615,7.200 get a; picture "@\*hn SEARCH BY SURNAME"; size 1.278,30.167,0.667; default 1; font "garamond",12; style "b"; valid ov3('bysumame')

@20.615,52.800 get m.ov\_back; picture "@\*hn/<BACK"; size 1.278, 12.167, 0.667; default 1; font "garamond", 12; style "b"; valid ov3('back')

if not wvisible("sameerf") activate window sameerf endif

read cycle procedure ov3 parameter sam do case case sam='nresv' do c:\reservation case sam='rcancel' do c:\cresv case sam='rlist' do c:\resvlist case sam='byname' do c:\rbyname case sam='bysurname' do c:\rbysurname case sam='back' do c:\reception

endcase set sysm to defa

set clock off deactivate window sameerf release window sameerf set clock off

return

 $\sim$ 

clear set sysmenu off set safety off set status bar off set sysmenu on set clock on off

```
if not wexist(''sameerC") 
define window sameerC; 
at 0.000,0.000; 
size 32.077,96.000; 
title "ONAR VILLAGE HOTEL"; 
font "MS Sans Serif',8; 
float; 
close; 
minimize;
system; 
fill file; 
locfile("c:\my documents\tratilea.jpg" ,"bmp/ico/pct/icn" ,; 
        "where is space?") 
         move window sameerC center 
endif 
if wvisible(" sameerC") 
activate window sameerC same 
else 
activate window sameerC noshow 
endif
use c:\reservations 
index on reg_no to reg_nox 
devam="Y" 
do while devam=upper("Y") 
scatter to dizi blank 
clear
```
@l.846,16.800 say "NEW RESERVATION"; font "garamond", $18$ ; style"bit";  $color$  rgb $(0,255,0,,,)$ 

#### @8,6 say "Enter Registration No..." get dizi[1] picture "@10" read if dizi $[1]$ =space $(10)$ close databases clear return endif cevap="N"  $@8,6$  say "Regestration No..."  $@8,21$  say dizi[1] picture " $@8"$  $@10,6$  say "Name...." get dizi[2] picture " $@20"$  $@12,6$  say "Surname........." get dizi[3] picture " $@20"$  $@14,6$  say "Arrival date ........." get dizi[4] picture " $@8"$  $@16,6$  say "Departure date........" get dizi[5] picture " $@8"$  $@18,6$  say "Agency.." get dizi[6] picture " $@20"$  $@{20,6}$  say "Adult........." get dizi[7] picture " $@{2"}$  $@22,6$  say "Children........" get dizi[8] picture " $@2"$  $@24,6$  say "hotel or villa ........." get dizi[9] picture " $@6"$  $@26,6$  say "Cost........" get dizi[10] picture " $@10"$ read  $@26,40$  say "Are you sure you want to quit? ....  $(Y/N)$ ..."; get devam picture "@!1" read if devam=upper $("Y")$ append blank gather from dizi endif @28,40 say "Another new entry?....(Y/N)..."; get devam picture " $@1"$ read enddo close databases clear return

clear set sysmenu off set safety off set status bar off set sysmenu on CLOSE ALL set clock on off set clock to 31.6,62 if not wexist("sameer3") define window sameer3; at 0.000,0.000; size 32.077,96.000; title "ONAR VILLAGE HOTEL"; font "MS Sans Serif", 8; float; close; minimize; system; color scheme 4 move window sameer3 center endif if wvisible("sameer3") activate window sameer3 same else activate window sameer3 noshow endif  $@1.000,17.200$  say "ONAR VILLAGE HOTEL"; font "garamond",20; style"bit"; color rgb(0,255,0,,,,,) @4.846,29.800 say "CANCEL RESERVATION"; font "garamond", 18; style"bit"; color rgb(0,255,0,,,,,)

@16.615,7.200 get a; picture " $@^*$ hn BY NAME"; size l.278,30.167,0.667;

default 1; font "garamond", 12; style "b"; valid ov4('byname')

@16.615,52.800 get a; picture "@\*hn BY ROOM NO"; size 1.278,30.167,0.667; default 1; font "garamond", 12; style "b''; valid ov4('byroomno')

 $@20.624,40.800$  get m.ov back; picture "@\*hn/< BACK"; size 1.278, 12.167, 0.667; default 1; font "garamond",12; style "b"; valid ov4('back') if not wvisible("sameer3 ") activate window sameer3 endif

\*\*\*\*\*\*\*\*\*\*\*\*\*\*\*\*\*\*\*\*\*\*\*\*\*\*\*\*\*\*\*\*\*\*\*\*\*\*\*\*\*\*\*

read cycle procedure ov4 parameter m.ovreception do case case m.ovreception='byname' do c:\cname case m. ovreception='byroomno' do c:\cmo

case m.ovreception=1back' do c:\services

endcase set sysm to defa deactivate window sameer3 release window sameer3 set clock off

return

### **RESERVATION SEARCH BY NAME**

Receptionist can search reservations by name. If he will not found the information about that name, then message will be there and he will have to try again.

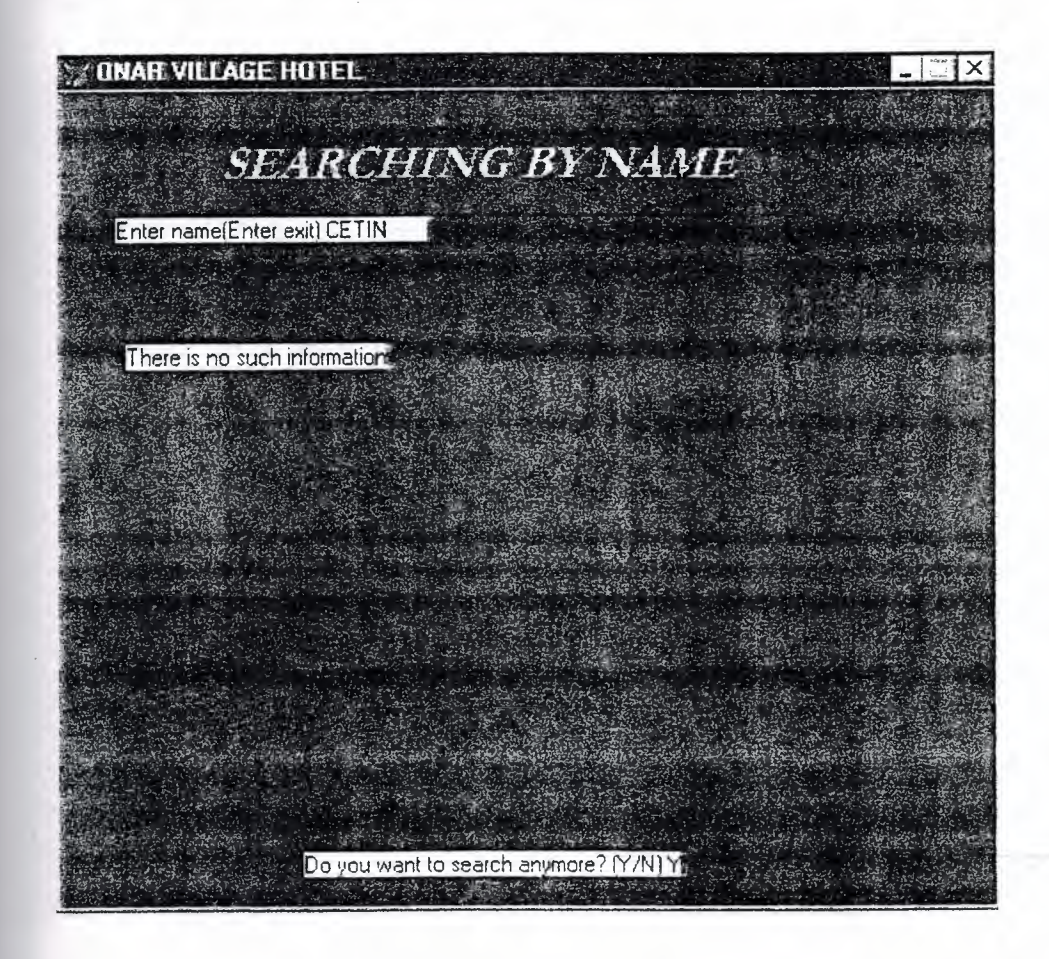

clear set sysmenu off set safety off set status bar off set sysmenu on set clock on off CLOSE ALL if not wexist("sameerG") define window sameerG; at 0.000,0.000; size 32.077,96.000; title "ONAR VILLAGE HOTEL"; font "MS Sans Serif',8; float; close; minimize; system; color schem 4 move window sameerG center endif if wvisible("sameerG") activate window sameerG same else activate window sameerG noshow endif use c:\reservations index on fname to fnamex devam=11Y" do while devam=upper("Y") clear  $@1.846,16.800$  say "SEARCHING BY NAME"; font "garamond", 18; style"bit"; color rgb(0,255,0,,,,,)

 $f$ fname  $l$ =space(10)

```
@1,5 to 5,75 double 
@5,6 say "Enter name(Enter exit)"; 
get fnamel picture"@lO!" 
read 
if fname l = space(10)close databases 
clear 
return 
endif
if seek (fname1)
cevap="N" 
@8,6 say "Regestration No..." get reg_no picture"@6"@10,6 say "Name...." get fname picture "@20"@12,6 say "Surname........." get surname picture "@20"
@14,6 say "Arrival date........." get arrv_date picture "@8"@16,6 say "Departure date........" get dept_date picture "@8"@18,6 say "Agency.." get agency picture "@20"
@20.6 say "Adult........." get adult picture "@2"@22,6 say "Children........" get children picture "@2"@24,6 say "hotel or villa ........." get h_v picture "@6"@26,6 say "Cost........" get cost picture "@10"read 
@20,5 clear to 23,77 
@20,5 to 23,77 double 
@30,25 say"Do you want to search anymore? (Y/N)";
get devam picture"@1"read 
if devam="Y" 
loop 
else 
return 
endif 
else 
(a)10,7 say "There is no such information"
@20,5 clear to 23,77 
@20,5 to 23,77 double 
(230,25 \text{ say}"Do you want to search anymore? (Y/N)";
get devam picture"@1!"
```
read if devam="Y" loop else

if not wvisible("sameerG") activate window sameerG endif endif endif enddo

read cycle procedure ov4 parameter m.ovreception do case case m.ovreception='back' do c:\searching

endcase set sysm to defa deactivate window sameerG release window sameerG set clock off

return

# **RESERVATION SEARCH BY SURNAME**

Receptionist can search reservations also by surname. If he will not found the information about that surname, then message will be there and he will have to try again.

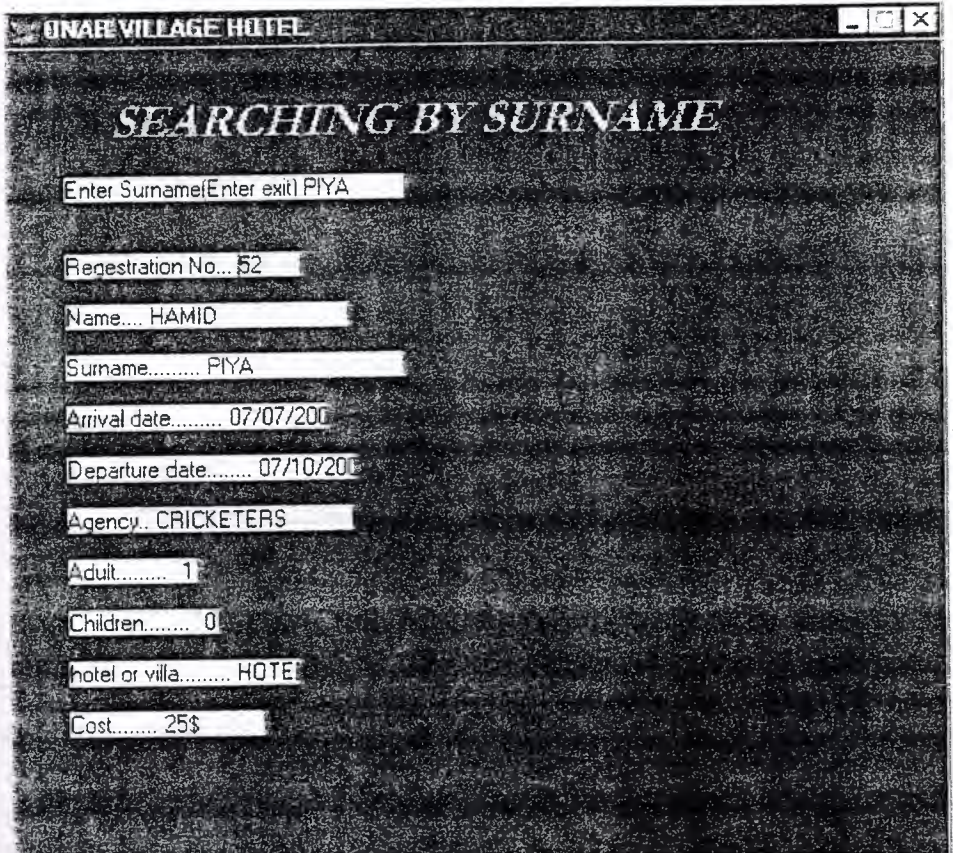

clear set sysmenu off set safety off set status bar off set sysmenu on set clock on off CLOSE ALL if not wexist("sameerH") define window sameerH; at 0.000,0.000; size 32.077,96.000; title "ONAR VILLAGE HOTEL"; font "MS Sans Serif", 8; float; close; minimize; system; color scheme 4 move window sameerH center endif if wvisible("sameerH") activate window sameerH same else activate window sameerH noshow endif use c:\reservations index on surname to sumamex devam="Y" do while devam=upper $("Y")$ clear @1.846,10.800 say "SEARCHING BY SURNAME"; font "garamond",18;  $\text{style"bit";$ color rgb(0,255,0,,,,,)

```
surnamel = space(10)@1.5 to 5,75 double
@5,6 say "Enter Sumame(Enter exit)"; 
get surnamel picture"@20!" 
read 
if surname 1 = space(10)close databases 
clear 
return 
endif 
if seek (sumamel) 
cevap="N" 
@8,6 say "Regestration No..."get reg_no picture"@6"@10,6 say "Name...." get fname picture "@20"@12,6 say "Surname........." get surname picture "@20"@14,6 say "Arrival date ........." get arrv_date picture "@8"@16,6 say "Departure date ........" get dept_date picture "@8"@18,6 say "Agency.." get agency picture "@20"
@20,6 say "Adult........." get adult picture "@2"@22,6 say "Children........" get children picture "@2"@24.6 say "hotel or villa ........." get h v picture "@6"@26,6 say "Cost........" get cost picture "@10"read 
@20,5 clear to 23,77 
@20,5 to 23,77 double 
(a)28,20 say"Do you want to search anymore? (Y/N)";
get devam picture"@1!"
read 
if devam="Y"
loop 
else 
return 
endif
else 
@10,7 say "There is no such information"
@20,5 clear to 23,77 
@20,5 to 23,77 double 
@28,20 say"Do you want to search anymore? (Y/N)";
                                      34
```
get devam picture" $@1!"$ read if devam="Y" loop

if not wvisible("sameerH") activate window sameerH endif endif endif enddo

return

# RESERVATION LIST

When receptionist will have to give any room or villa, he will check his reserved room list by click reservation list.

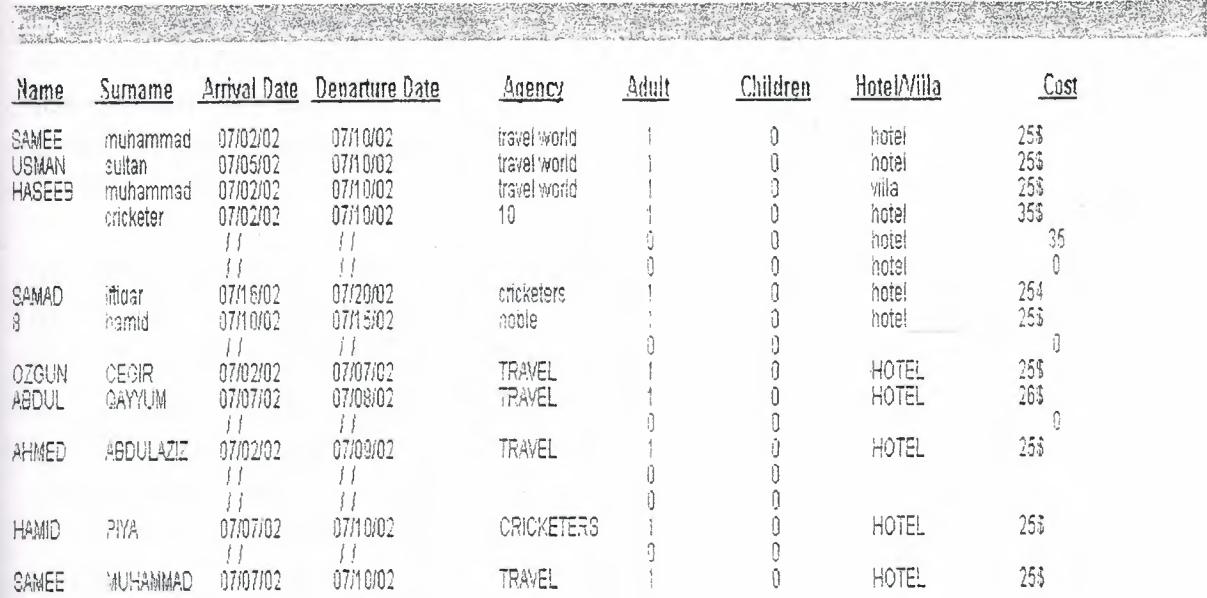

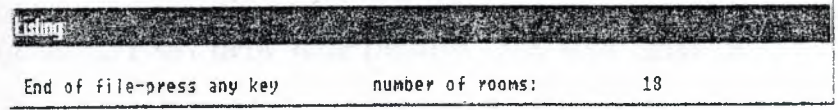

set scoreboard off set talk off close all set sysmenu off define window liste from 1,1 to 45,135; title "Listing" system define window listel from 25,5 to 28,85; title "Listing" system activate window' liste use c:\reservations index on surname to surnamex sayi=O

@1,0 say "Name"font "arial",10 style "bu"  $@1,8$  say " Surname"font"arial", $10$  style "bu"  $(2, 1, 18$  say " Arrival Date" font" arial", 10 style "bu" @l,29 say "Departure Date"font"arial",10 style "bu"  $@1,47$  say " Agency"font"arial", 10 style "bu"  $(2,1,59)$  say " Adult"font"arial", 10 style "bu"  $(2, 1, 70$  say "Children" font "arial", 10 style "bu"  $@1,81$  say "Hotel/Villa"font"arial",10 style "bu"  $(2, 1, 99$  say " Cost" font" arial", 10 style "bu" satir=3 do while .not.eof()  $\omega$ satir, 0 say fname picture " $\omega$ 20" font "arial", 9  $(a)$ satir, 9 say surname picture " $(a)$ 20"font "arial", 9  $@satrix20$  say arrv date picture " $@8"$ font"arial",9  $(Q_{s}\text{atir},31 \text{ say } \text{dept} \text{ date picture } "Q_{s}\text{?} 'font "arial", 9$  $\omega$ satir, 47 say agency picture " $\omega$ 20" font "arial", 9  $@satin, 61$  say adult picture " $@2"font "arial", 9"$  $@satrix$ 73 say children picture " $@2"$ font"arial",9 @satir,83 say h\_v picture "@6"font"arial",9

 $(a)$ satir, 97 say cost picture " $(a)$ 10" font "arial", 9

satir=satir+1  $sayi=sayi+1$ if satir=25

```
activate window liste2 
@l,lsay "Press any key [esc-retum]" 
@l,35 say "Number of contents" 
@1,60 say sayi picture "999" 
bekle=inkey(O) 
if lastkey() = 27return 
else 
@1,1 clear to 4,70 
satir=4 
endif 
endif
skip 
if eof() 
activate window liste1
@1,1 say "End of file-press any key" 
@1,35 say"number of rooms:" 
@1,60 say sayi picture "999" 
bekle=inkey(0)endif
enddo 
deactivate window all 
return
```
# **CHECK** IN

When the customer come to the hotel to stay, a reception or front office department do welcome him and give him a check in form to fill. The same entry, he will do also in the program where he will put all necessary information about customer.

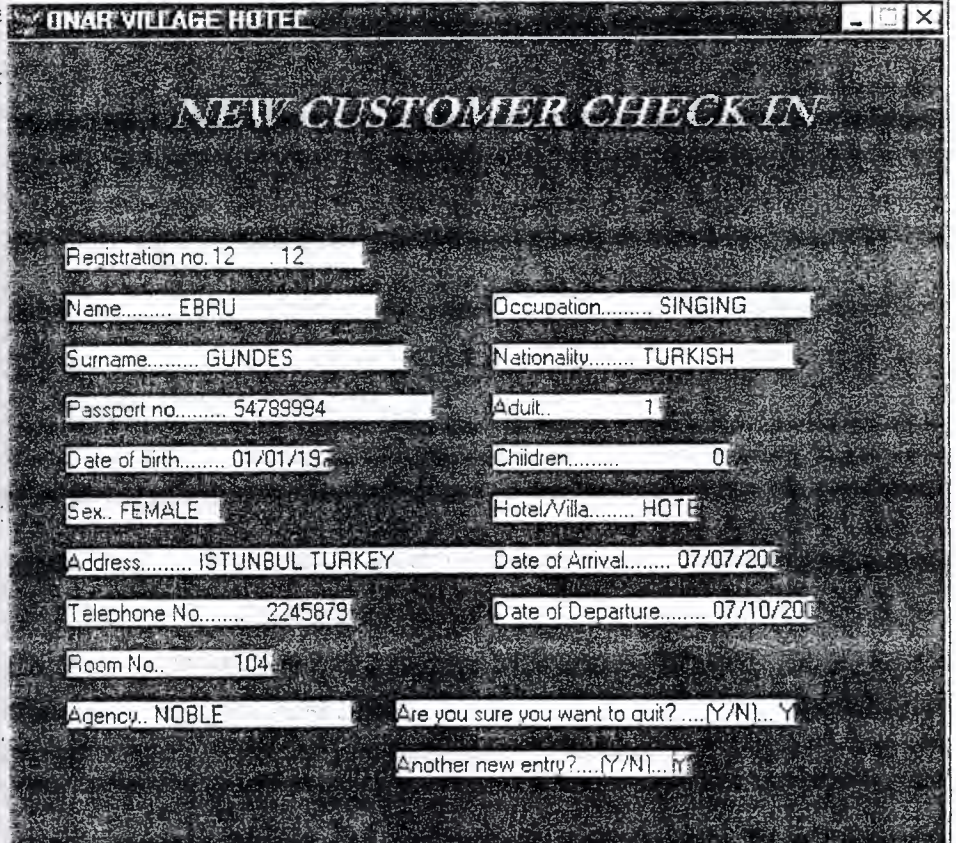

clear set sysmenu off set safety off set status bar off set sysmenu on set clock on off CLOSE ALL

if not wexist("sameerb") define window sameerb; at 0.000,0.000; size 32.077,96.000; title "ONAR VILLAGE HOTEL"; font *"NIS* Sans Serif' ,8; float; close; minimize; system; COLOR SCHEME 4 move window sameerb center endif if wvisible("sameerb") activate window sameerb same else activate window sameerb noshow endif use c:\check-in index on room no to room nox devarn="Y"

do while devam=upper("Y")

scatter to dizi blank

clear

@1.846,12.800 say "NEW CUSTOMER CHECK IN"; font "garamond",18; style"bit";

```
color rgb(0,255,0,1,1)
```
 $@8,6$  say "Enter Room no..." get dizi[1] picture " $@10"$ read if dizi $[1]$ =space $(10)$ close databases clear return endif if seek  $(dizi[1])$ DEFINE WIND MSG1 FROM 1,1 TO 5,20 TITLE "MESSAGE" DEFINE WIND MSG2 FROM 1,1 TO 8,25 TITLE "ERROR MESSAGE" ACTI WIND MSG1 MOVE WIND MSG1 CENTER WAIT "PLEASE WAIT" ACTI WIND MSG2 MOVE WIND MSG2 CENTER WAIT " THIS ROOM IS FULL " DEACTI WIND MSG1 DEACTI WIND MSG2

ELSE-

use USE C:\RESERVATIONS index on room no to room nox IF SEEK  $\text{(dizif1)}$ 

DEFINE WIND MSG1 FROM 1,1 TO 5,20 TITLE "MESSAGE" DEFINE \VIND MSG2 FROM 1, 1 TO 8,25 TITLE "ERROR

MESSAGE"

ACTI WIND MSG1 MOVE WIND MSGl CENTER WAIT "PLEASE WAIT" ACTI WIND MSG2 MOVE WIND MSG2 CENTER

### WAIT " THIS ROOM IS RESERVED" DEACTI WIND MSG1 DEACTI WIND MSG2

else

 $@8,6$  say "Room No..."

 $(28,21 \text{ say } \text{dizi}[1] \text{ picture } "23"$  $@10,6$  say "Name........." get dizi[2] picture " $@20"$ @12,6 say "Surname........." get dizi<sup>[3]</sup> picture "@20"  $@14,6$  say "Passport no........." get dizi[4] picture " $@10"$  $@16.6$  say "Date of birth ........" get dizi[5] picture " $@8"$  $@18,6$  say "Sex.." get dizi[6] picture " $@10$ " @20,6 say "Address........." get dizi<sup>[7]</sup> picture "@30"  $@22,6$  say "Telephone No ........" get dizi[8] picture " $@18"$  $@24,6$  say "Room no....." get dizi[1] picture " $@3"$  $@26,6$  say "Agency.." get dizi[17] picture " $@20"$  $@10,50$  say "Occupation ........." get dizi[9] picture " $@15"$  $@12,50$  say "Nationality ........" get dizi[10] picture " $@15"$  $@14,50$  say "Adult.." get dizi[11] picture " $@2"$  $@16,50$  say "Children ........." get dizi[12] picture " $@2"$  $@18,50$  say "Hotel/Villa ........" get dizi[13] picture " $@5"$  $@{20,50}$  say "Date of Arrival........" get dizi[14] picture " $@{8}$ "  $@22,50$  say "Date of Departure ........" get dizi[15] picture " $@8"$ read **ENDIF** endif @24,45 SAY "YOU WANT TO QUIT? ....(Y/N)..."; get devam picture "@!1" read if devam=upper("Y") append blank gather from dizi endif @28,40 say "ANOTHER NEW ENTRY?....(Y/N)..."; get devam picture "@l !" read enddo

close databases

clear

return

# **CHECK OUT**

When the customer leaves from the hotel, receptionist must have to do delete his information from the program.

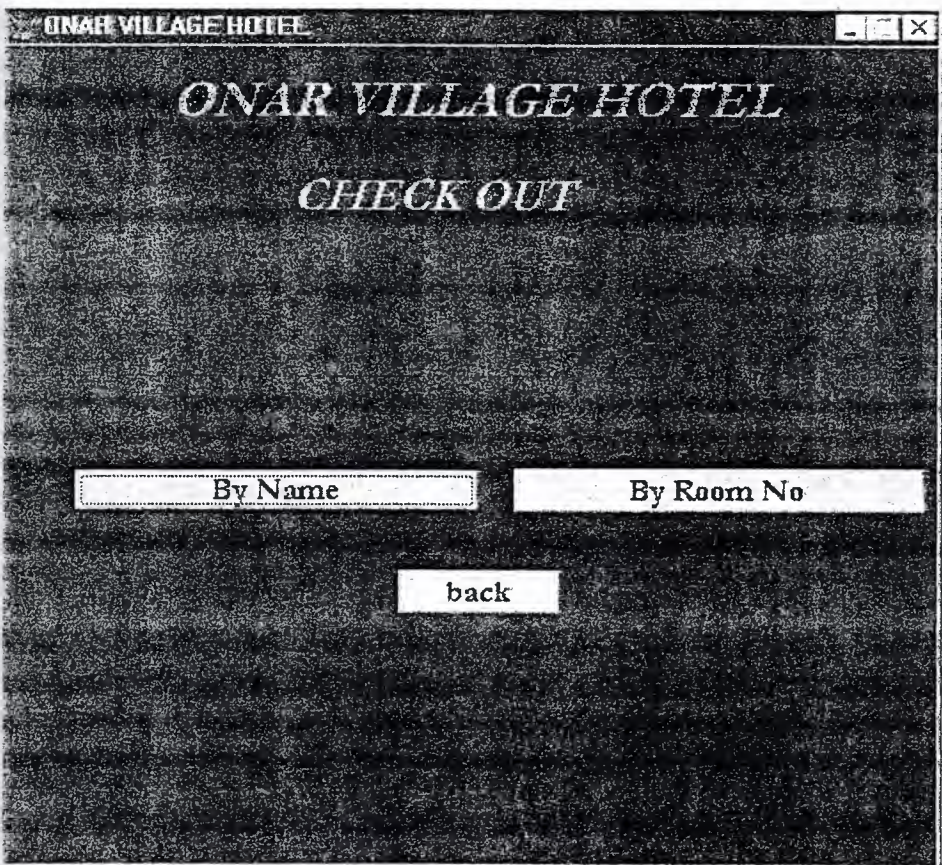

clear set sysmenu off set safety off set status bar off set sysmenu on CLOSE ALL set clock on off set clock to 31.6,62 if not wexist("sameer8") define window sameer8; at 0.000,0.000; size 32.077,96.000; title "ONAR VILLAGE HOTEL"; font "MS Sans Serif",8;<br>flast: float; close; minimize; system; color scheme 4 move window sameer8 center endif if wvisible("sameer8") activate window sameer8 same else activate window sameer8 noshow endif @1.000,17.200 say "ONAR VILLAGE HOTEL"; font "garamond",20; style"bit"; color  $rgb(0,255,0,1,1)$ @4.846,29.800 say "CHECK OUT"; font "garamond",18;

style"bit"; color  $rgb(0, 255, 0, \ldots)$ 

@16.615,7.200 get a; picture "@\*hn By Name";

size l.278,30.167,0.667; default 1; font "garamond", 12; style "b"; valid ov4('byname')

@16.615,52.800 get a; picture "@\*hn By Room No"; size 1.278,30.167,0.667; default 1; font "garamond",12; style "b"; valid ov4('byroomno')

@20.624,40.800 get m.ov\_back; picture "@\*hn/< back"; size 1.278,12.167,0.667; default 1; font "garamond",12; style "b"; valid ov4('back') if not wvisible("sameer8") activate window sameer8 endif

\*\*\*\*\*\*\*\*\*\*\*\*\*\*\*\*!\*\*\*\*\*\*\*\*\*\*\*\*\*\*\*\*\*\*\*\*\*\*\*\*~\*

read cycle procedure ov4 parameter m.ovreception do case case m.ovreception='byname' do c:\co name case m.ovreception='byroomno'

**do c:\co mo**  case m.ovreception='back' do c:\reception

endcase set sysm to defa deactivate window sameer8 release window sameer8 set clock off

return

45

 $\sim$ 

# CHECK OUT BY NAME

It's receptionist choice; whether he deletes customer account by name or by room number.

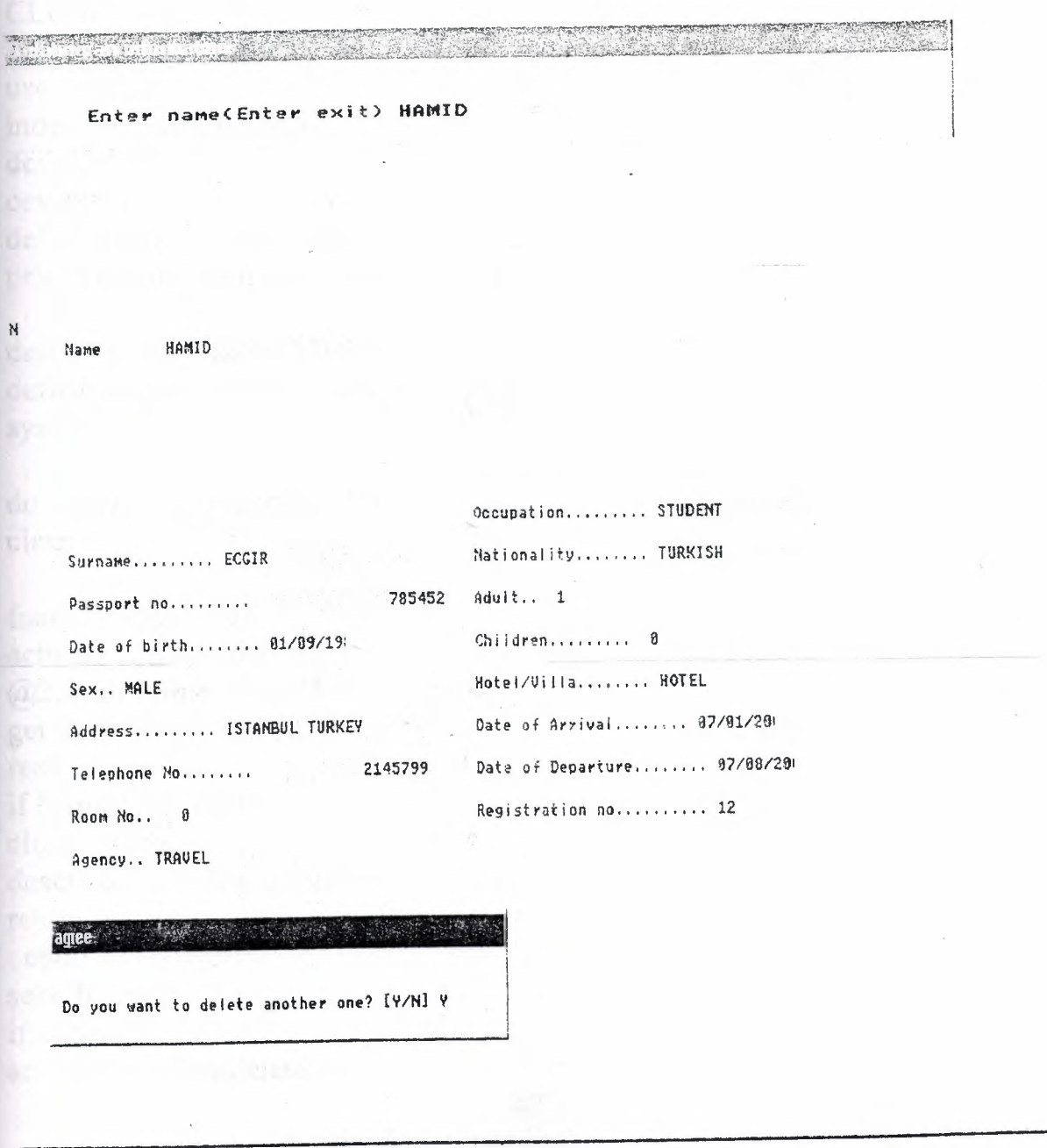

 $46 -$ 

#### clear

set sysmenu off set safety off set status bar off set sysmenu on set clock on off

#### CLOSE ALL

use c:\check-in index on fname to fnamex devam="Y" cevap="Y" define window delete1 from  $1,5$  to  $6,75$ ; title "Delating an information" system

define window delete2 from 8,5 to 50,120 double define window delete3 from 30,10 to 35,60; system title "agree"

do while devam=upper("Y") clear

 $f$ name $l$ =space(10) activate window delete 1  $@2,6$  say "Enter name(Enter exit)"; get fnamel picture "@10!" read if fnamel= $space(10)$ close databases deactivate window delete 1 return endif seek fnamel if.not.eof() activate window delete2

cevap="N"  $@2,6$  say "Name " get fname picture " $@10"$ @12,6 say "Surname........" get surname picture "@20"  $@14,6$  say "Passport no ........." get pass\_no picture " $@10"$  $@16,6$  say "Date of birth ........" get d\_o\_birth picture " $@8"$  $@18,6$  say "Sex.." get sex picture " $@10"$  $@20,6$  say "Address........." get addr picture " $@30"$  $@22.6$  say "Telephone No ........" get telephone picture " $@18"$  $@24,6$  say "Room No.." get room\_no picture " $@3"$  $@26,6$  say "Agency.." get agency picture " $@20"$  $@10,50$  say "Occupation........." get occupation picture " $@15"$  $@12,50$  say "Nationality ........" get nationality picture " $@15"$  $@14,50$  say "Adult.." get adult picture " $@2"$  $@16,50$  say "Children........." get children picture " $@2"$ @18,50 say "Hotel/Villa ........" get h\_v\_ picture " $@5"$  $@20,50$  say "Date of Arrival........" get arr date picture " $@8"$  $@22,50$  say "Date of Departure ......." get dept\_date picture " $@8"$  $@24,50$  say "Registration no.........." get reg\_no picture " $@1"$ 

clear gets activate window delete3  $@1.1$  clear to 3,50  $@2,1$  say "Are you sure to delete?  $(Y/N)$ "; get cevap picture "@!1" read if cevap=upper("Y") if.not.deleted() delete endif endif else  $(a)$ 1,1 clear to 3,50  $@2,1$  say "There is no such file. Do you want to continue?  $(Y/N)$ "; get devam picture " $@!1"$ read if devam=upper("Y") hide window delete2 hide window delete3 loop

else exit endif endif  $(a)$ <sub>1</sub>,1 clear to 3,50  $@2,1$  say "Do you want to delete another one? [Y/N]"; get devam picture "@11" read enddo activate window delete3  $@1,1$  clear to 3,50  $@2,1$  say "DO you want to remove that file? [Y/N]"; get cevap picture "@11" read hide window delete2 hide window delete3 if cevap=upper("Y") pack endif deactivate window all return

### CHECK OUT BY ROOM NUMBER

 $\mathcal{L}_{\rm{in}}$ 

Enter Room No(Enter exit) 102

and the state of the

N<br>Name HASAN

 $E[-1]$ 

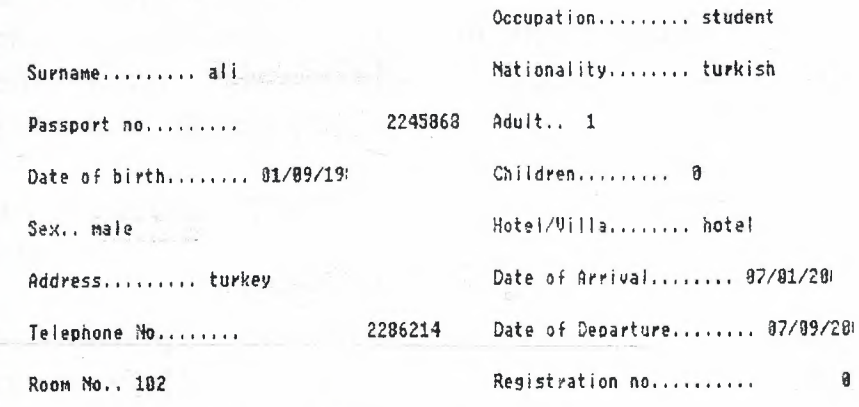

Agency., cricketers

agree. The contract of the contract of the contract of the contract of the contract of the contract of the contract of the contract of the contract of the contract of the contract of the contract of the contract of the con

DO you want to remove that file? [Y/M] Y

 $\lambda$ 

### clear set sysmenu off set safety off set status bar off set sysmenu on set clock on off

### CLOSE ALL

use c:\check-in index on room no to room nox devam='Y'' . cevap=Y" define window delete1 from 1,5 to 6,75; title "Check out Room" system define window delete2 from 8,5 to 50,120 double define window delete3 from 30,10 to 35,60; system title "agree"

do while devam=upper("Y") clear

room  $no1=space(10)$ activate window delete 1 @2,6 say "Enter Room No(Enter exit)"; get room\_nol picture "@10!" read if room\_ $no1=space(10)$ close databases deactivate window delete 1 return endif seek room nol if.not.eof()

### activate window delete2

cevap="N"

 $@2,6$  say "Name " get fname picture " $@10"$  $@12,6$  say "Surname........." get surname picture " $@20"$  $@14,6$  say "Passport no ........." get pass\_no picture " $@10"$  $@16,6$  say "Date of birth ........" get d\_o\_birth picture " $@8"$  $@18,6$  say "Sex.." get sex picture " $@10"$  $@20,6$  say "Address ........." get addr picture " $@30"$ @22,6 say "Telephone No ........" get telephone picture "@18"  $@24,6$  say "Room No.." get room\_no picture " $@3"$  $@26,6$  say "Agency.." get agency picture " $@20"$  $@10,50$  say "Occupation........." get occupation picture " $@15"$ @12,50 say "Nationality........" get nationality picture "@15"  $@14,50$  say "Adult.." get adult picture " $@2"$  $@16,50$  say "Children........." get children picture " $@2"$ @18,50 say "Hotel/Villa ........" get h\_v\_ picture "@5"  $@20,50$  say "Date of Arrival........" get arr\_date picture " $@8"$  $@22,50$  say "Date of Departure ........" get dept\_date picture " $@8"$  $\bigcirc$  24,50 say "Registration no.........." get reg\_no picture "@l" clear gets activate window delete3  $@1.1$  clear to 3,50  $@2,1$  say "Are you sure to check out?  $(Y/N)$ "; get cevap picture " $@!1"$ read if cevap=upper("Y") if.not.deleted() delete endif endif

else

 $(2)$ ,1,1 clear to 3,50

 $@2,1$  say "There is no such file. Do you want to continue?  $(Y/N)$ ";

get devam picture " $@!1"$ 

read

if devam=upper $("Y")$ hide window delete2

hide window delete3

```
loop 
else 
       exit 
    endif
endif 
@1,1 clear to 3,50
@2,1 say "Do you want to do another check out? [Y/N]";
   get devam picture "@1!"
read 
enddo ' 
activate window delete3 
@1,1 clear to 3,50 
(2,1) say "DO you want to remove that file? [Y/N]";
get cevap picture "@1!"
read. 
   hide window delete2 
   hide window delete3 
if cevap=upper("Y") 
pack 
endif
deactivate window all 
return
```
## **SEARCHING**

To search an information or data of a customer, user may use searching from the main menu. It is sometimes very important, when you need information as much as quick.

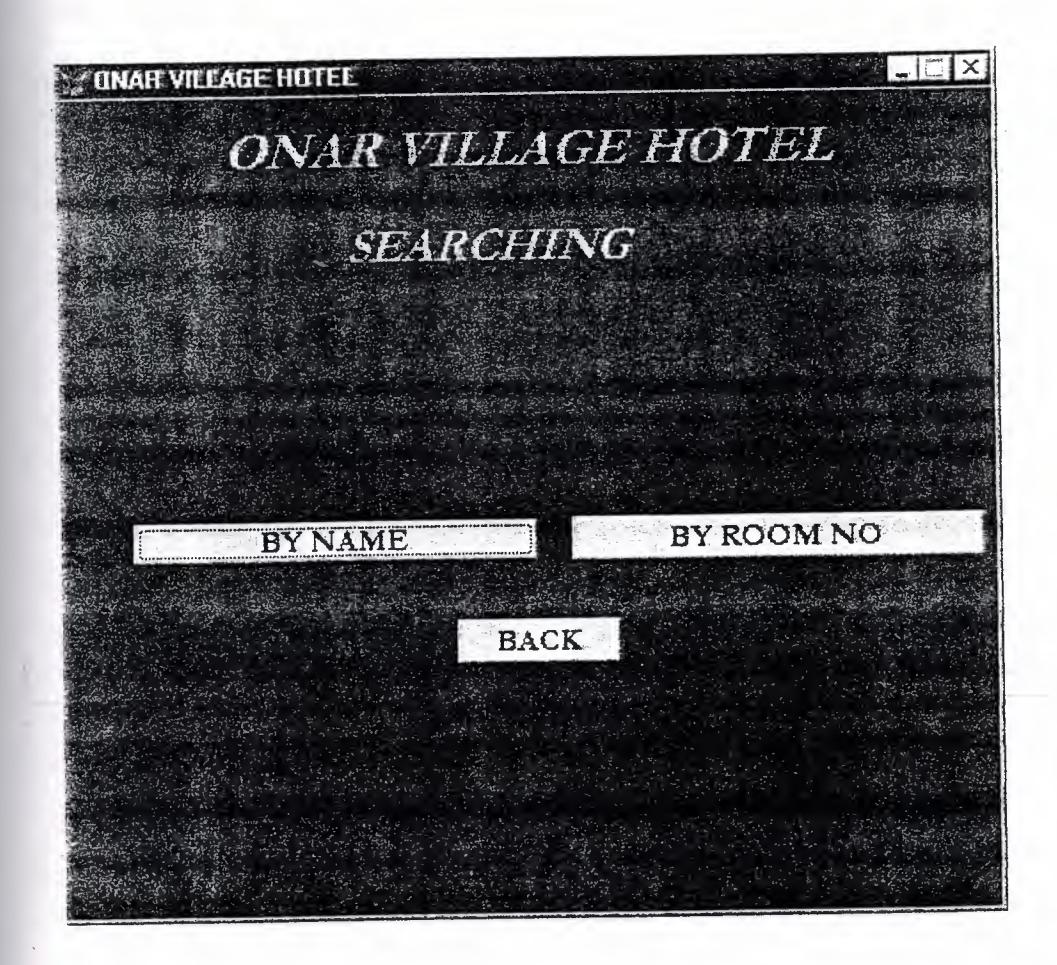

5+

clear set sysmenu off set safety off set status bar off set sysmenu on set clock on off set clock to 31.6,62 if not wexist("sameer3") define window sameer3; at 0.000,0.000; size 32.077,96.000; title "ONAR VILLAGE HOTEL"; font "MS Sans Serif", 8; float; close; minimize; system; color scheme 4 move window sameer3 center endif if wvisible("sameer3") activate window sameer3 same else activate window sameer3 noshow endif  $@1.000,17.200$  say "ONAR VILLAGE HOTEL"; font "garamond",20; style"bit"; color rgb(0,255,0,,,,,) @4.846,29.800 say "SEARCHING"; font "garamond",18;

style"bit"; color rgb(0,255,0,,,,,)

@16.615,7.200 get a; picture "@\*hn BY NAME";

size 1.278,30.167,0.667; default 1; font "garamond", $12;$ style "b"; valid ov4('byname')

@16.615,52.800 get a; picture "@\*hn BY ROOM NO"; size 1.278,30.167,0.667; default 1; font "garamond", $12$ ; style "b"; valid ov4('byroomno')

@20.624,40.800 get m.ov\_back; picture "@\*hn/< BACK"; size 1.278, 12.167, 0.667; default 1; font "garamond",12; style "b"; valid ov4('back') if not wvisible("sameer3 ") activate window sameer3 endif

-\*\*\*\*\*\*\*\*\*\*\*\*\*\*\*\*\*\*\*\*\*\*\*\*\*\*\*\*\*\*\*\*\*\*\*\*\*\*\*\*\*\*\*

read cycle procedure ov4 parameter m.ovreception do case case m.ovreception='byname' do c:\byname case m.ovreception='byroornno'

do c:\byroomno case m.ovreception='back' do c:\onarvillage

endcase set sysm to defa deactivate window sameer3 release window sameer3 set clock off

return

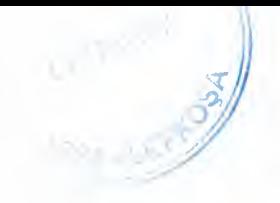

# SEARCHING BY NAME

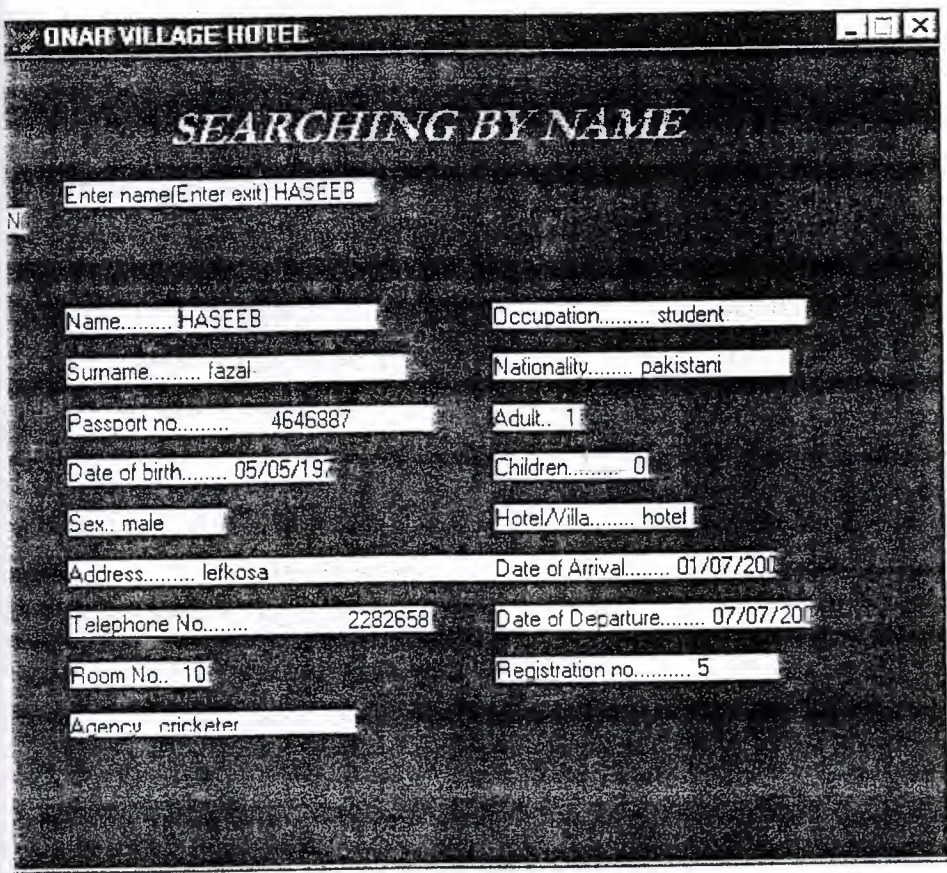

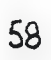

clear set sysmenu off set safety off set status bar off set sysmenu on set clock on off CLOSE ALL if not wexist(''sameer5") define window sameer5; at 0.000,0.000; size 32.077,96.000; title "ONAR VILLAGE HOTEL"; font "MS Sans Serif' ,8; float; close; minimize; system; color scheme 4 move window sameer5 center endif if wvisible("sameer5") activate window sameer5 same else activate window sameer5 noshow endif use c:\check-in index on fname to fnamex devam="Y" do while devam=upper("Y") clear @l.846,16.800 say "SEARCHING BY NAME"; font "garamond", 18; style"bit"; color rgb(0,255,0,,,,,)

 $fname1=space(10)$ 

 $(2,1,5)$  to 5,75 double @5,6 say "Enter name(Enter exit)"; get fnamel picture" $@10!"$ read if frame  $1 = space(10)$ close databases clear return endif

if seek (fname1)

DEFINE WIND MSGl FROM 1,1 TO 5,40 TITLE "NIESSAGE"

ACTI WIND MSGl MOVE WIND MSGl CENTER WAIT "SEARCHING......PRESS ENTER"

DEACTI WIND MSG1

cevap="N"

@9,5 to 22,70  $@10,6$  say "Name........." get fname picture " $@20"$ @12,6 say "Surname........." get surname picture "@20" @14,6 say "Passport no ........." get pass\_no picture "@10"  $@16,6$  say "Date of birth ........" get d\_o\_birth picture " $@8"$ @18,6 say "Sex.." get sex picture "@10"  $@20,6$  say "Address ........." get addr picture " $@30"$  $@22,6$  say "Telephone No ........" get telephone picture " $@18"$  $@24,6$  say "Room No.." get room\_no picture " $@3"$ @26,6 say "Agency.." get agency picture "@20"  $@10,50$  say "Occupation ........." get occupation picture " $@15"$  $@12,50$  say "Nationality........" get nationality picture " $@15"$ <br> $@14,50$  say "Adult.." get adult picture " $@2"$  $@16,50$  say "Children........." get children picture " $@2"$ @18,50 say "Hotel/Villa ........" get h\_v\_picture "@5"  $@20,50$  say "Date of Arrival........" get arr\_date picture " $@8"$  $@22,50$  say "Date of Departure ........" get dept\_date picture " $@8"$ 60

 $@24,50$  say "Registration no.........." get reg\_no picture " $@10"$ read @20,5 clear to 23,77 @20,5 to 23,77 double  $@28,20$  say"Do you want to search anymore? (Y/N)"; get devam picture"@l !" read if devam="Y" loop else return endif else DEFINE WIND MSG2 FROM 1,1 TO 5,50 TITLE "ERROR"

> ACTI WIND MSG2 MOVE WIND MSG2 CENTER WAIT "THERE IS NO SUCH INFORMATION... PRESS ENTER"

DEACTI WIND MSG2

```
@20,5 clear to 23,77
@20,5 to 23,77 double 
@28,20 say"Do you want to search anymore? (Y/N)";
get devam picture"@1!"
read 
if devam="Y" 
loop 
else 
@28.624,65.800 get m.ov_back; 
   picture "@^*hn/< back";
   size 1.278, 12.167, 0.667;
   default 1; 
   font "garamond",12; 
   style "b";
   valid ov4('back')
```

```
if not wvisible("sameer5")
 activate window sameer5
 endif
endif
endif
enddo
```
read cycle procedure ov4 parameter m.ovreception do case case m.ovreception='back' do c:\searching

endcase set sysm to defa deactivate window sameer5 release window sameer5 set clock off

Return

## SEARCHING BY ROOM NUMBER

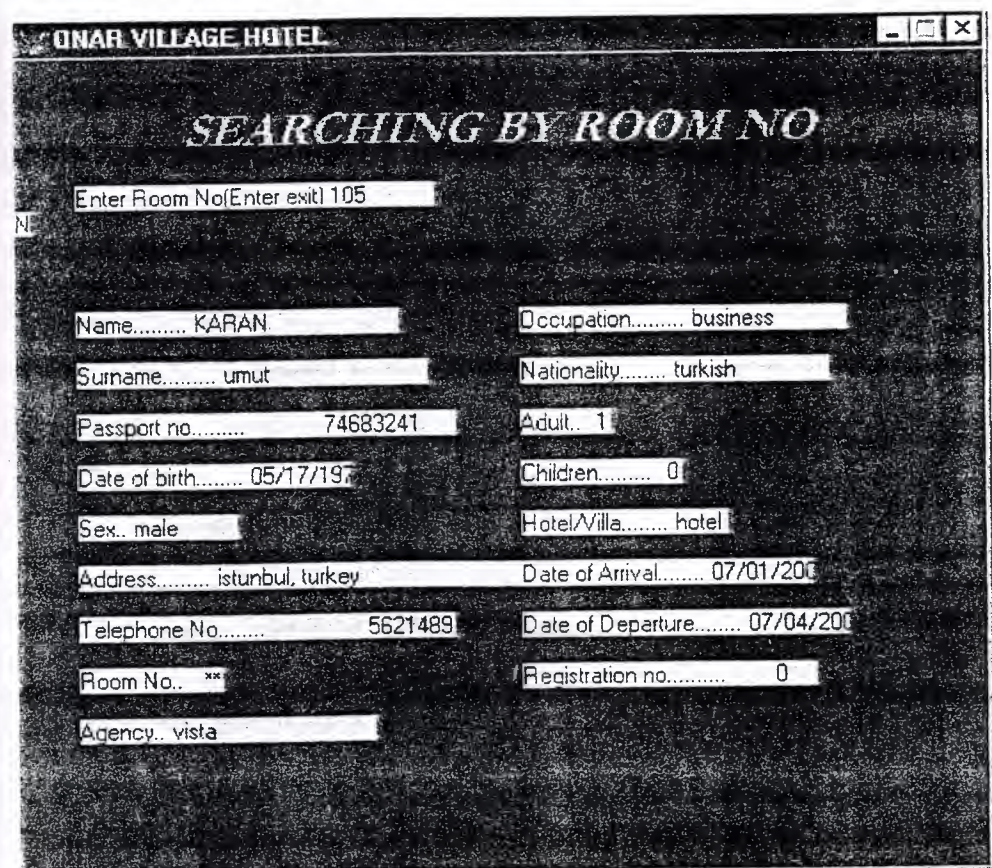

clear set sysmenu off set safety off set status bar off set sysmenu on set clock on off close all if not wexist("sameer6") define window sameer6; at 0.000,0.000; size 32.077,96.000; title "ONAR VILLAGE HOTEL"; font "MS Sans Serif' ,8; float; close; minimize; system; color scheme 4 move window sameer6 center endif if wvisible("sameer6") activate window sameer6 same else activate window sameer6 noshow endif use c:\check-in index on room no to room nox devam="Y" do while devam=upper("Y") clear @l.846,16.800 say "SEARCHING BY ROOM NO"; font "garamond", 18; style"bit"; color  $rgb(0,255,0,1,1)$ 

room\_ no  $1 = space(10)$ 

 $(2,1,5)$  to 5,75 double @5,6 say "Enter Room No(Enter exit)"; get room nol picture" $@3!"$ read if room  $\text{no1} = \text{space}(3)$ close databases clear return endif if seek (room\_nol)

> DEFINE WIND MSG1 FROM 1,1 TO 5,40 TITLE "MESSAGE" ACTI WIND MSG1 MOVE WIND MSG1 CENTER WAIT "SEARCHING......PRESS ENTER".

### DEACTI WIND MSG1

cevap="N"

@9,5 to 22,70

 $@10,6$  say "Name........." get fname picture " $@20"$ 

 $@12,6$  say "Surname........." get surname picture " $@20"$ 

@14,6 say "Passport no ........." get pass\_no picture "@10"

@16,6 say "Date of birth ........" get d\_o\_birth picture "@8"

 $@18,6$  say "Sex.." get sex picture " $@10"$ 

 $@20,6$  say "Address ........." get addr picture " $@30"$ 

 $@22,6$  say "Telephone No ........" get telephone picture " $@18"$ 

@24,6 say "Room No.." get room\_no picture "@3"

 $@26.6$  say "Agency.." get agency picture " $@20"$ 

 $@10,50$  say "Occupation........." get occupation picture " $@15"$ 

@12,50 say "Nationality........" get nationality picture "@15"

 $(a)$ 14,50 say "Adult.." get adult picture " $(a)$ 2"

 $@16,50$  say "Children ........." get children picture " $@2"$ 

@18,50 say "Hotel/Villa ........" get h\_v\_picture "@5"

 $@20,50$  say "Date of Arrival........" get arr date picture " $@8"$ 

 $@22,50$  say "Date of Departure ........" get dept\_date picture " $@8"$ 

 $@24,50$  say "Registration no.........." get reg\_no picture " $@10"$ read

@20,5 clear to 23,77

@20,5 to 23,77 double

```
@28,20 say"Do you want to search anymore? (Y/N)";
get devam picture"@l !" 
read 
if devam="Y"
loop 
else 
return 
endif 
else 
        DEFINE WIND MSG2 FROM 1,1 TO 5,50 TITLE "ERROR"
       ACTI WIND MSG2
       MOVE WIND MSG2 CENTER
       WAIT "THERE IS NO SUCH INFORMATION... PRESS ENTER"
       DEACTI WIND MSG2 
@20,5 clear to 23,77 
@20,5 to 23,77 double 
@28,20 say"Do you want to search anymore? (Y/N)";
get devam picture"@l !" 
read 
if devam="Y" 
loop 
else 
@28.624,65.800 get m.ov back;
   picture "@^*hn/< back";
   size l.278,12.167,0.667; 
   default 1; 
   font "garamond",12; 
   style "b";
   valid ov4('back') 
    if not wvisible("sameer6")
  activate window sameer6 
  endif 
endif 
endif
enddo 
  ******************************************* 
read cycle 
procedure ov4 
    parameter m.ovreception
```
do case

case m.ovreception='back' do c:\searching

endcase set sysm to defa deactivate window sameer6 release window sameer6 set clock off

return

## **INFORMATION**

Here, the information menu tells you about empty rooms and full rooms.

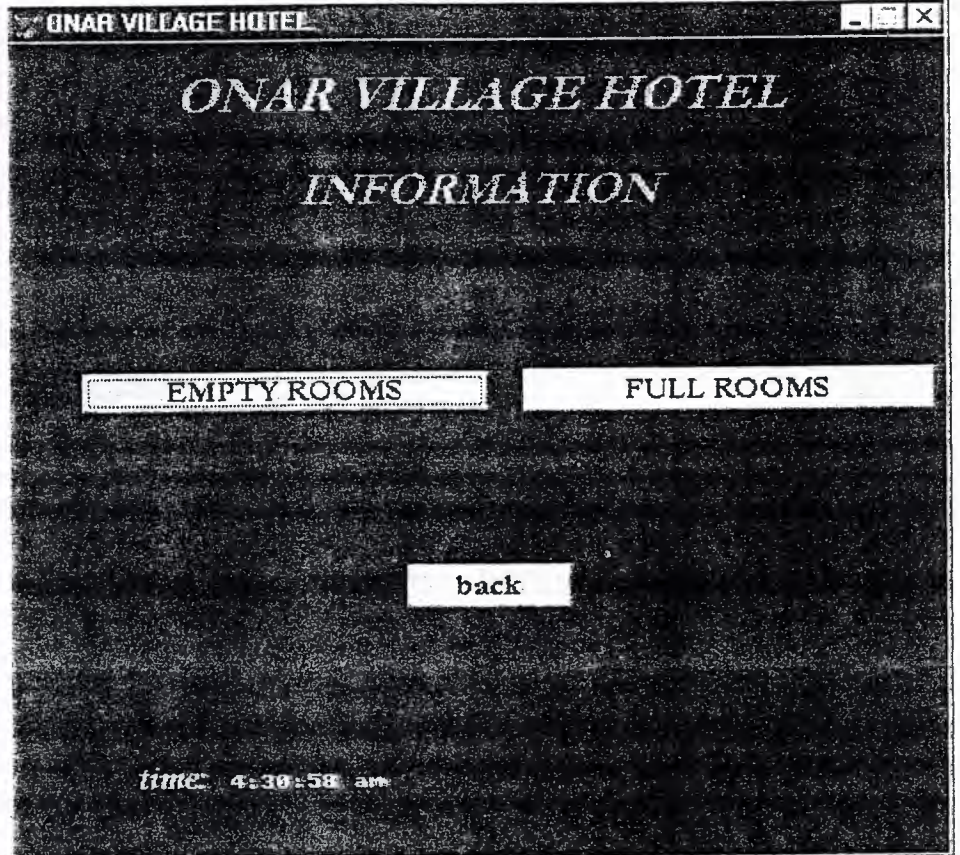

clear set sysmenu off set safety off set status bar off set sysmenu on close all set clock on off set clock to 31.6,62 if not wexist("sameer9") define window sameer9; at 0.000,0.000; size 32.077,96.000; title "ONAR VILLAGE HOTEL"; font "MS Sans Serif",8;<br>float; close; minimize; system; color scheme 4 move window sameer9 center endif if wvisible(" sameer9") activate window sameer9 same else activate window sameer9 noshow endif @1.000,17.200\_say "ONAR VILLAGE HOTEL"; font "garamond",20; style"bit";  $color \text{red}{rgb(0,255,0,...)}$  $@4.846,29.800$  say "INFORMATION"; font "garamond",18; style"bit";

 $color$  rgb $(0,255,0,...,)$ 

@12.923,7.200 get A;
picture " $@^*$ hn EMPTY ROOMS"; size 1.278,30.167,0.667; default 1; font "garamond",12; style "b"; valid ov('empty')

- @12.923,52.800 get a; picture "@\*hn FULL ROOMS"; size 1.278,30.167,0.667; default 1; font "garamond", 12; style "b"; valid ov('full')
- @20.624,40.800 get m.ov back; picture "@\*hn/< back"; size 1.278, 12.167, 0.667; default 1; font "garamond",12; style "b"; valid ov('back')
- @28.150,13.000 say "time:"; font "book antiqua",12; style "bit"; color rgb(255,255,0,;,,)

if not wvisible("sameer9") activate window sameer9 endif

\*\*\*\*\*\*\*\*\*\*\*\*\*\*\*\*\*\*\*\*\*\*\*\*\*\*\*\*\*\*\*\*\*\*\*\*\*\*\*\*\*\*\*

read cycle procedure ov parameter m.ovreception do case case m.ovreception='empty' do c:\empty case m.ovreception='full' do c:\listmenu case m.ovreception='back' do c:\onarvillage

endcase set sysm to defa . deactivate window sameer9. release window sameer9 set clock off

return

clear set sysmenu off set safety off set status bar off set sysmenu on close all

if not wexist("sameery") define window sameery; at 0.000,0.000; size 32.077,96.000; title "ONAR VILLAGE HOTEL"; font "MS Sans Serif' ,8; float; close; minimize; system; color scheme 4 move window sameery center

endif if wvisible("sameery") activate window sameery same else activate window sameery noshow endif

```
use c:\rooms
index on room no to room nox 
devam="Y" 
do while devam-upper("Y") 
clear 
@1.846,12.800 say "CHECK ROOMS AVALAIBLITY";
  font "garamond", 18;
  style"bit";
  color rgb(255,255,255,,,,,)
```
if not wvisible("sameery") activate window sameery endif

room\_ $no1=space(10)$ 

 $@1,5$  to 5,75 double @5,6 say "Enter Room No(Enter exit)"; get room no 1 picture " $@3!$ " read  $if room\_ no1 = space(3)$ close databases clear return endif if seek (room\_ no 1)

cevap="N"

## DEFINE WIND MSG FROM 1,1 TO 5,35 TITLE "SEARCHING"

ACTI WIND MSG MOVE WIND MSG CENTER · WAIT "SEARCHING... PLEASE PRESS ENTER"

DEACTI WIND MSG

USE use c:\CHECK-IN index on room\_no to room\_nox

if seek (room\_nol) cevap="n"

## DEFINE WIND MSG2 FROM 1,1 TO 5,25 TITLE "FULL"

### ACTI WIND MSG2 MOVE WIND MSG2 CENTER WAIT "THIS ROOM IS FULL"

### DEACTI WIND MSG2

## **ENDIF**

ELSE

DEFINE WIND MSG3 FROM 1,1 TO 5,25 TITLE "EMPTY"

ACTI WIND MSG3 MOVE WIND MSG3 CENTER WAIT "THIS ROOM IS EMPTY"

### DEACTI WIND MSG3

#### **ENDIF**

@20,5 clear to 23,77 @20,5 to 23,77 double  $(228, 20$  say"Do you want to check other rooms availability? (Y/N)"; get devam picture"@l !" read if devam="Y" LOOP else RETURN

endif

@20,5 clear to 23,77 @20,5 to 23,77 double  $(228,20$  say"Do you want to search anymore? (Y/N)"; get devam picture"@l !"

read if devam="Y" LOOP else deactivate window sameery

 $\omega_{\rm{max}}(2\pi)\approx 0.01, \quad \omega_{\rm{max}}(1) = 0.01, \quad \omega_{\rm{max}}(1) = 0.01, \quad \omega_{\rm{max}}(1) = 0.01, \quad \omega_{\rm{max}}(1) = 0.01, \quad \omega_{\rm{max}}(1) = 0.01, \quad \omega_{\rm{max}}(1) = 0.01, \quad \omega_{\rm{max}}(1) = 0.01, \quad \omega_{\rm{max}}(1) = 0.01, \quad \omega_{\rm{max}}(1) = 0.01, \quad \omega_{\rm{max}}(1) = 0.01,$ 

endif

close databases clear enddo

 $\label{eq:2.1} \mathcal{L} = \mathcal{L} \left( \mathcal{L} \right) \mathcal{L} \left( \mathcal{L} \right) \mathcal{L} \left( \mathcal{L} \right) \mathcal{L} \left( \mathcal{L} \right)$ 

 $\mathbb{R}^n$  . The  $\mathbb{R}^n$ 

return

 $\mathbb{R}^n$  .

 $\gamma$  and  $\gamma$  and  $\gamma$  . Then

man and complete the complete state of the

مبص

set scoreboard off set talk off

set sysmenu off close all define window liste from  $1,1$  to  $45,135$ ; title "Listing" system define window listel from  $25,5$  to  $28,85$ ; title "Listing" system activate window liste use c:\check-in index on surname to sumamex

sayi=O

@1,0 say "Name"font "arial",7 style "bu" @1,5 say "Sumame"font "arial",7 style "bu" @1,12 say" Passport No"font"arial",7 style "bu"  $@1,20$  say " Date of birth"font"arial",7 style "bu" @1,29 say " Sex"font"arial" ,7 style "bu" @1,33 say" Address"font"arial",7 style "bu" @1,42 say" Room No"font"arial",7 style "bu"  $@1,50$  say " Agency"font"arial",7 style "bu"  $@1,58$  say " Occupation" font" arial", 7 style "bu" @1,66 say "Nationality"font"arial",7 style "bu" @1,74 say "Adult"font"arial",7 style "bu" @1,80 say "Children " font"arial",7 style "bu"  $@1,88$  say "Hotel/Villa " font"arial",7 style "bu" @1,96 say "Arrival Date " font"arial",7 style ''bu" @1,105 say"Departure Date " font"arial",7 style "bu"

### satir=3

do while .not.eof()

@satir,O say fname picture "@20"font"arial",7  $@s<sub>atir</sub>6$  say surname picture " $@20$ "font"arial",7  $@s<sub>0</sub>$ satir,10 say pass\_no picture " $@10$ "font"arial",7  $@satrix21$  say do birth picture " $@8"$ font"arial",7 @satir,29 say sex picture "@10"font"arial",7  $@satrix34$  say addr picture " $@30$ "font"arial",7

```
@satir,44 say room_no picture "@3"font"arial",7 
@satir,51 say agency picture "@20"font"arial" ,7 
@satrix 59 say occupation picture "@15"font"arial",7
@satir,68 say nationality picture "@15"font"arial",7 
@s<sub>at</sub>; 75 say adult picture "@2"font"arial", 7
@satir,81 say children picture "@2"font"arial",7 
@satir,89 say h_v_ picture "@5"font"arial",7
@satrix,97 say arr_date picture "@8"font"arial",7
@satrix 106 say dept date picture "@8" font" arial", 7
satir=satir+1
sayi=sayi+1
if satir=25 
define wind list3 from 25,5 to 28,85 
acti wind list3 
@l,lsay "Press any key [esc-return]" 
@1,35 say "Number of contents"
@1,60 SAY sayi picture "999" 
bekle=inkey(0)if lastkey() = 27close all 
return 
else 
@1,1 clear to 4,70
satir=4 
endif
endif 
skip 
if eof() 
activate window liste 1 
@1, 1 say "End of file-press any key" 
@1,35 say"number of rooms:" 
@l,60 say sayi picture "999" 
bekle=inkey(0)endif 
enddo 
deactivate window all 
close all 
return
```
## **TRANSACTIONS**

Transaction part is very important for hotel. In this program, you may put bills by name or by room no. you have also list to see customers accounts balances.

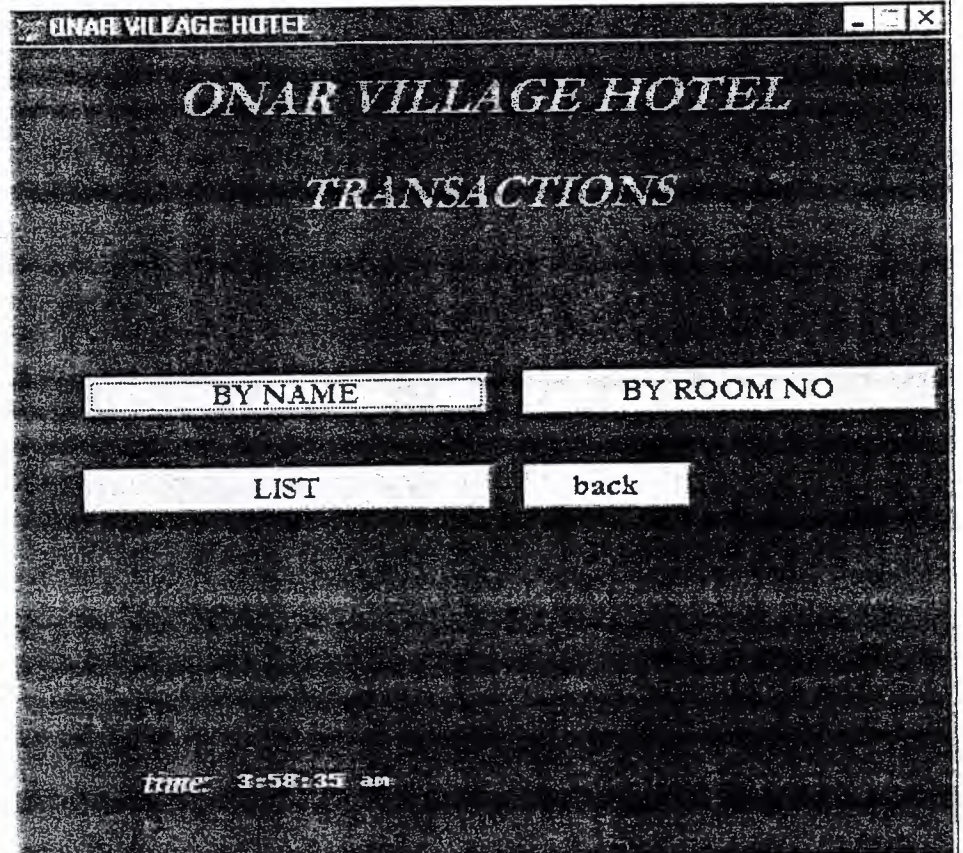

so

clear set sysmenu off set safety off set status bar off set sysmenu on close all set clock on off set clock to 31.6,62 if not wexist("sameera") define window sameera; at 0.000,0.000; size 32.077,96.000; title "ONAR VILLAGE HOTEL"; font "MS Sans Serif",8; float; close; minimize; system; COLOR SCHEME 4 move window sameera center endif if wvisible("sameera") activate window sameera same else activate window sameera noshow endif  $@1.000,17.200$  say "ONAR VILLAGE HOTEL"; font "garamond" ,20; style"bit"; color rgb(0,255,0,,,,,) @4.846,29.800 say "TRANSACTIONS"; font "garamond", 18; style"bit";  $color \text{red}{rgb(0,255,0,}, \ldots)$ 

@12.923,7.200 get A;

picture "@\*hn BY NAME";

size 1.278,30.167,0.667; default 1; font "garamond",12; style "b"; valid ov('byname')

@12.923,52.800 get a; picture "@\*hn BY ROOM NO"; size 1.278,30.167,0.667; default 1; font "garamond",  $12$ ; style "b"; valid ov('byroomno')

@16.615,7.200 get a; picture "@\*hn LIST'; size l.278,30.167,0.667; default 1; font "garamond", 12; style "b"; valid ov('list')

@16.615,52.800 get m.ov \_back; picture " $@^*$ hn/< back"; size 1.278,12.167,0.667; default 1; font "garamond", $12;$ style "b"; valid ov('back')

@28.150,13.000 say "time:"; font "book antiqua",12; style "bit"; color rgb(255,255,0,,,,)

if not wvisible("sameera") activate window sameera endif

read cycle procedure ov parameter m.ovreception do case case m.ovreception='byname' do c:\tmame case m.ovreception='byroomno' do c:\trroomno case m.ovreception='list' do c:\trlist case m.ovreception='back' do c:\onarvillage

endcase set sysm to defa deactivate window sameera release window sameera set clock off

return

## **TRANSACTIONS BY NAME**

The receptionist will write the amounts in the bar, restaurant, telephone or housekeeping.

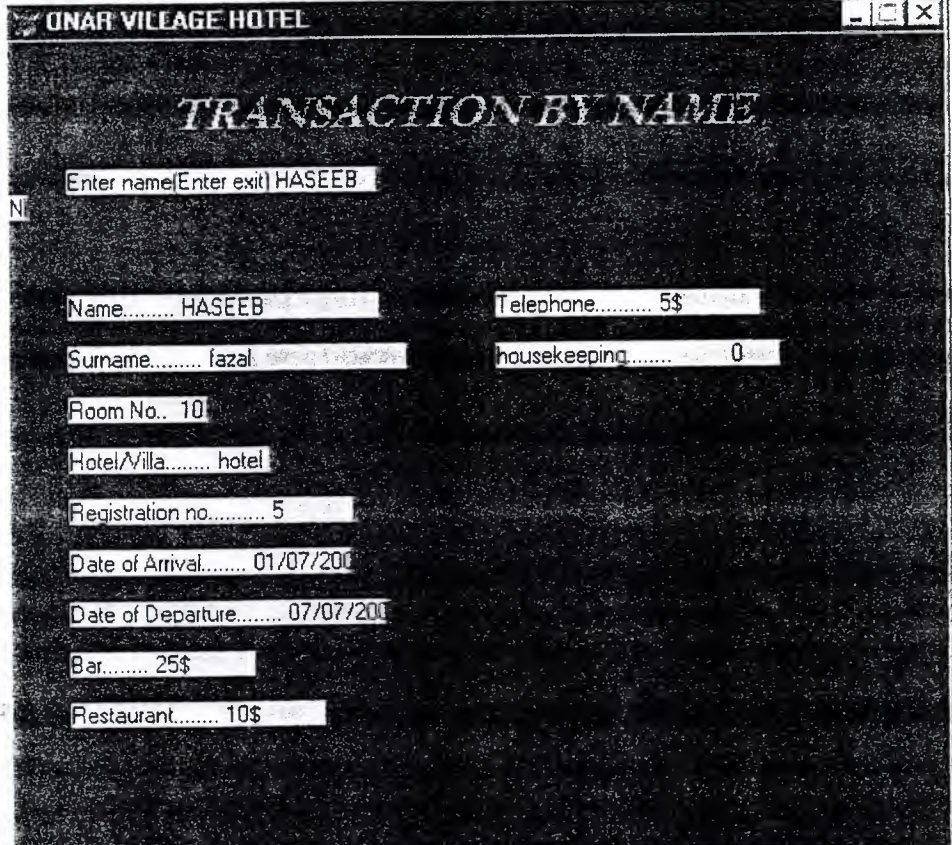

clear set sysmenu off set safety off set status bar off set sysmenu on set clock on off close all

if not wexist(''sameerD") define window sameerD; at 0.000,0.000; size 32.077,96.000; title "ONAR VILLAGE HOTEL"; font "MS Sans Serif' ,8; float; close; minimize; system; COLOR SCHEME 4

move window sameerD center endif if wvisible("sameerD") activate window sameerD same else activate window sameerD noshow endif use c:\check-in index on fname to fnamex devam="Y" do while devam=upper("Y") clear  $@1.846,16.800$  say "TRANSACTION BY NAME"; font "garamond", 18; style"bit"; color rgb(0,255,0,,,,,)

 $f$ fname $l$ =space(10)  $\omega$ ,  $\omega$ , @5,6 say "Enter name(Enter exit)"; get fnamel picture"@lO!" read if frame  $l = space(10)$ close databases clear return endif

if seek (fname1)

DEFINE WIND MSGl FROM 6,8 TO 10,45 TITLE "MESSAGE" · ACTI WIND MSGl MOVE WIND MSG1 CENTER

WAIT "SEARCHING ...... PLEASE PRESS ENTER" DEACTI WIND MSG1

cevap="N"

@9,5 to 22,70  $@10,6$  say "Name........." get fname picture " $@20"$  $@12,6$  say "Surname........." get surname picture " $@20"$  $@14,6$  say "Room No.." get room no picture " $@3"$ @16,6 say "Hotel/Villa ........" get h\_v\_picture "@5" @ 18,6 say "Registration no.........." get reg\_no picture "@10"<br>@ 20,6 say "Date of Arrival........" get arr\_date picture "@8"<br>@ 22,6 say "Date of Departure ........" get dept\_date picture "@8"  $@24,6$  say "Bar ........" get bar picture " $@10"$  $@26,6$  say "Restaurant........" get restaurant picture " $@10"$  $@10,50$  say "Telephone .........." get tel picture " $@10"$  $@12,50$  say "housekeeping ......." get hkeeping picture " $@10$ "

read @20,5 clear to 23,77

```
@20,5 to 23,77 double 
@28,20 say"Do you have any other transaction? (Y/N)";
get devam picture"@l !" 
read 
if devam="Y" 
loop 
else 
return 
endif 
else 
DEFINE WIND MSG2 FROM 6,8 TO 10,45 TITLE "ERROR"
ACTI WIND NISG2 
MOVE WIND MSG2 CENTER 
WAIT "NO INFORMATION... PLEASE PRESS ENTER"
DEACTI WIND MSG2 
@20,5 clear to 23,77 
@20,5 to 23,77 double
(a)28,20 say"Do you have any other transaction? (Y/N)";
get devam picture"@1"read 
if devam="Y" 
loop 
else 
@28.624,65.800 get m.ov back;
   picture-"@*hn/< back"; 
   size 1.278, 12.167, 0.667;
   default 1;
   font "garamond", 12;
   style "b";<br>\frac{1}{2}valid ov4('back') 
    if not wvisible("sameerD") 
  activate window sameerD 
  endif
endif 
endif
enddo
```
#### $**$

read cycle procedure ov4 parameter m.ovreception do case case m.ovreception='back' do c:\searching

### endcase

set sysm to defa deactivate window sameerD release window sameerD set clock off

return

# **TRANSACTIONS BY ROOM NO**

Here, the receptionist can do transactions by room no.

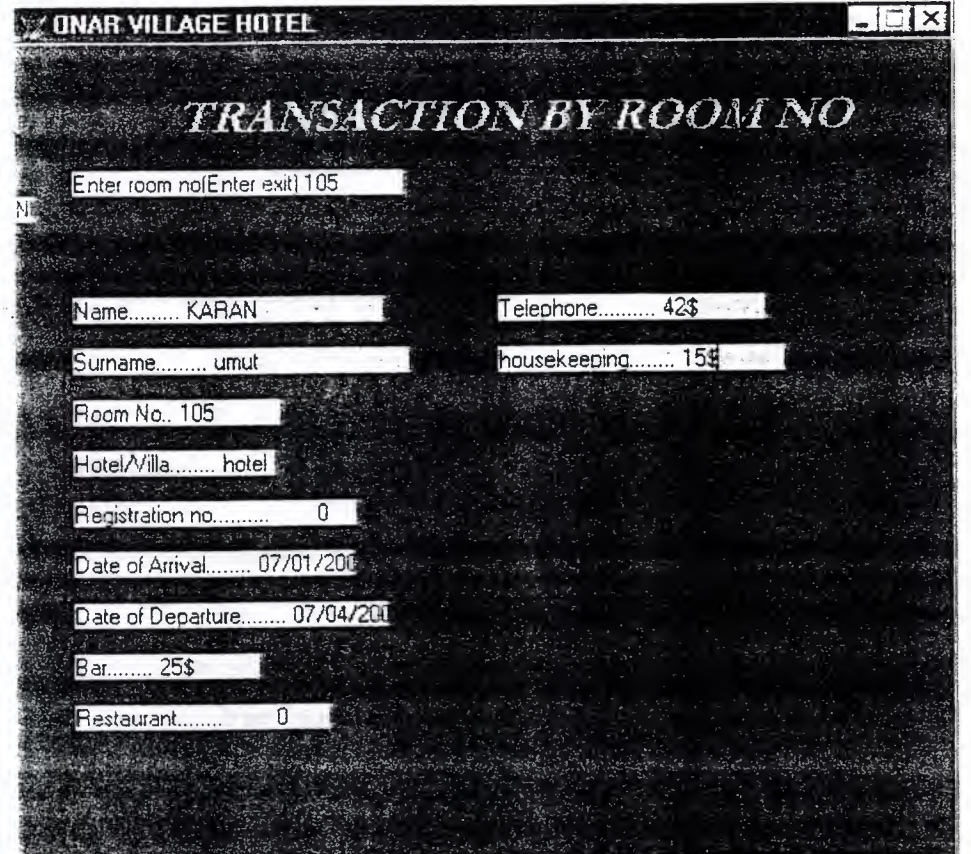

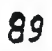

clear set sysmenu off set safety off set status bar off set sysmenu on set clock on off CLOSE ALL if not wexist("sameere") define window sameere; at 0.000,0.000; size 32.077,96.000; title "ONAR VILLAGE HOTEL"; font "MS Sans Serif' ,8; float; close; close;<br>minimize; system; COLOR SCHEME 4 move window sameere center endif if wvisible("sameere") activate window sameere same else activate window sameere noshow endif use c:\check-in index on room no to room nox devam="Y" do while devam=upper("Y") clear @1.846,12.800 say "TRANSACTION BY ROOM NO"; font "garamond",18; style"bit";  $color \text{red}{\text{rgb}(0,255,0,...)}$ 

room\_ $no1=space(10)$ 

 $@1,5$  to 5,75 double @5,6 say "Enter room no(Enter exit)"; get room nol picture" $@10!"$ read if room  $no1=space(10)$ close databases clear ' return endif if seek (room\_nol) DEFINE WIND MSG1 FROM 6,8 TO 10,45 TITLE "MESSAGE" ACTI WIND MSG1 MOVE WIND MSG1 CENTER WAIT "SEARCHING ...... PLEASE PRESS ENTER" DEACTI WIND MSGl cevap="N" @9,5 to 22,70  $@10,6$  say "Name........." get fname picture " $@20"$ @12,6 say "Surname........." get surname picture "@20"  $@14,6$  say "Room No.." get room\_nol picture " $@3"$  $@16,6$  say "Hotel/Villa ........" get h v picture " $@5"$  $@18,6$  say "Registration no.........." get reg\_no picture " $@10"$  ,  $@20,6$  say "Date of Arrival........" get arr\_date picture " $@8"$ @22,6 say "Date of Departure ........" get dept\_date picture "@8"  $@24,6$  say "Bar........" get bar picture " $@10"$ @26,6 say "Restaurant........" get restaurant picture "@10" @10,50 say "Telephone .........." get tel picture "@10" @12,50 say "housekeeping........" get hkeeping picture "@10"

read

@20,5 clear to 23,77 @20,5 to 23, 77 double  $(a)$ 28,20 say"Do you have any other transaction?  $(Y/N)$ "; get devam picture" $@1"$ read

if devam="Y"

loop else return endif else DEFINE WIND MSG2 FROM 6,8 TO 10,45 TITLE "ERROR" ACTI WIND MSG2 MOVE WIND MSG2 CENTER WAIT "NO INFORMATION... PLEASE PRESS ENTER" DEACTI WIND MSG2

```
@20,5 clear to 23, 77 
@20,5 to 23,77 double 
@28,20 say"Do you have any other transaction? (Y/N)";
get devam picture"@1"read 
if devam="Y" 
loop 
else 
@28.624,65.800 get m.ov _back; 
   picture "@*hn/< back"; 
   size 1.278, 12.167, 0.667;
   default l; 
   font "garamond",12; 
   style "b"; 
   valid ov4('back') 
    if not wvisible("sameere'') 
  .activate window sameere 
 endif 
endif 
endif
end do 
****************************************** 
read cycle 
procedure ov4 
   parameter m.ovreception 
   do case 
   case m.ovreception=back' 
   do c:\searching
```
endcase set sysm to defa deactivate window sameere release window sameere set clock off

 $\sim$ 

return

 $\sim$ 

## TRANSACTION LIST

In the transaction list, you may see all the guests transaction and what they have used during their stay in the hotel.

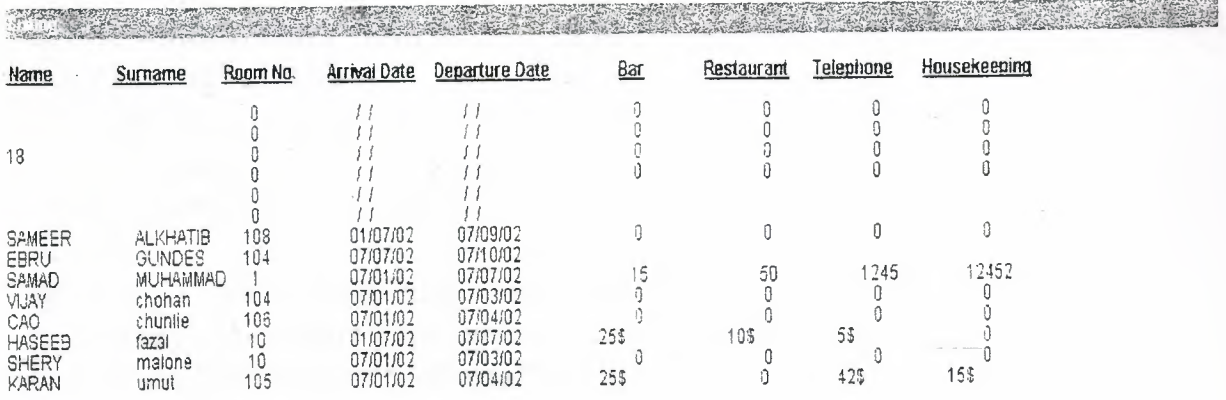

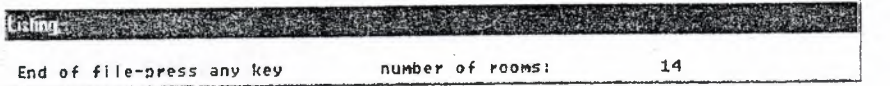

Literpin

set scoreboard off set talk off

set sysmenu off define window liste from 1,1 to 45,135; title "Listing" system define window listel from 25,5 to 28,85; title "Listing" system activate window liste use c:\check-in index on surname to sumamex sayi=O  $@1.0$  say " Name" font "arial", 9style "bu" @1,10 say "Surname"font "arial",9 style "bu" @1,20 say" Room No"font"arial",9 style "bu" @l,30 say "Arrival Date" font"arial",9 style "bu" @1,40 say"Departure Date" font"arial",9 style "bu" @1,57 say "Bar" font"arial",9 style "bu" @1,65 say"Restaurant" font"arial",9 style "bu" @1,75 say "Telephone" font"arial",9 style "bu" @1,85 say"Housekeeping" font"arial",9 style "bu" satir= $3$ do while .not.eof() @satir,O say fname picture "@20"font"arial",9  $@satri, 12$  say surname picture " $@20"font "arial", 9"$  $@satrix22$  say room no picture " $@3$ "font"arial",9  $@satrix32$  say arr date picture " $@8"$ font"arial",9  $@satrix.42$  say dept date picture " $@8"$ font"arial",9  $\omega$ satir, 55 say bar picture " $\omega$ 10" font "arial", 9  $\omega$ satir, 67 say restaurant picture " $\omega$ 10" font "arial", 9  $\omega$ satir, 77 say tel picture " $\omega$ 10" font "arial", 9  $@s<sub>atir</sub>,87$  say hkeeping picture " $@10$ "font"arial",9 satir=satir+1  $sayi=sayi+1$ if satir=20 activate window liste2

```
@l,lsay "Press any key [esc-return]" 
@1,35 say "Number of contents" 
@1,60 say sayi picture "999" 
bekle=inkey(0)if lastkey()=27 
return 
else 
@1,1 clear to 4,70
satir=4 
endif
endif 
skip 
if eof() 
activate window liste 1 
@1,1 say "End of file-press any key" 
@1,35 say"number of rooms:" 
@1,60 say sayi picture "999" 
bekle=inkey(O) 
endif 
enddo 
deactivate window all 
return
```
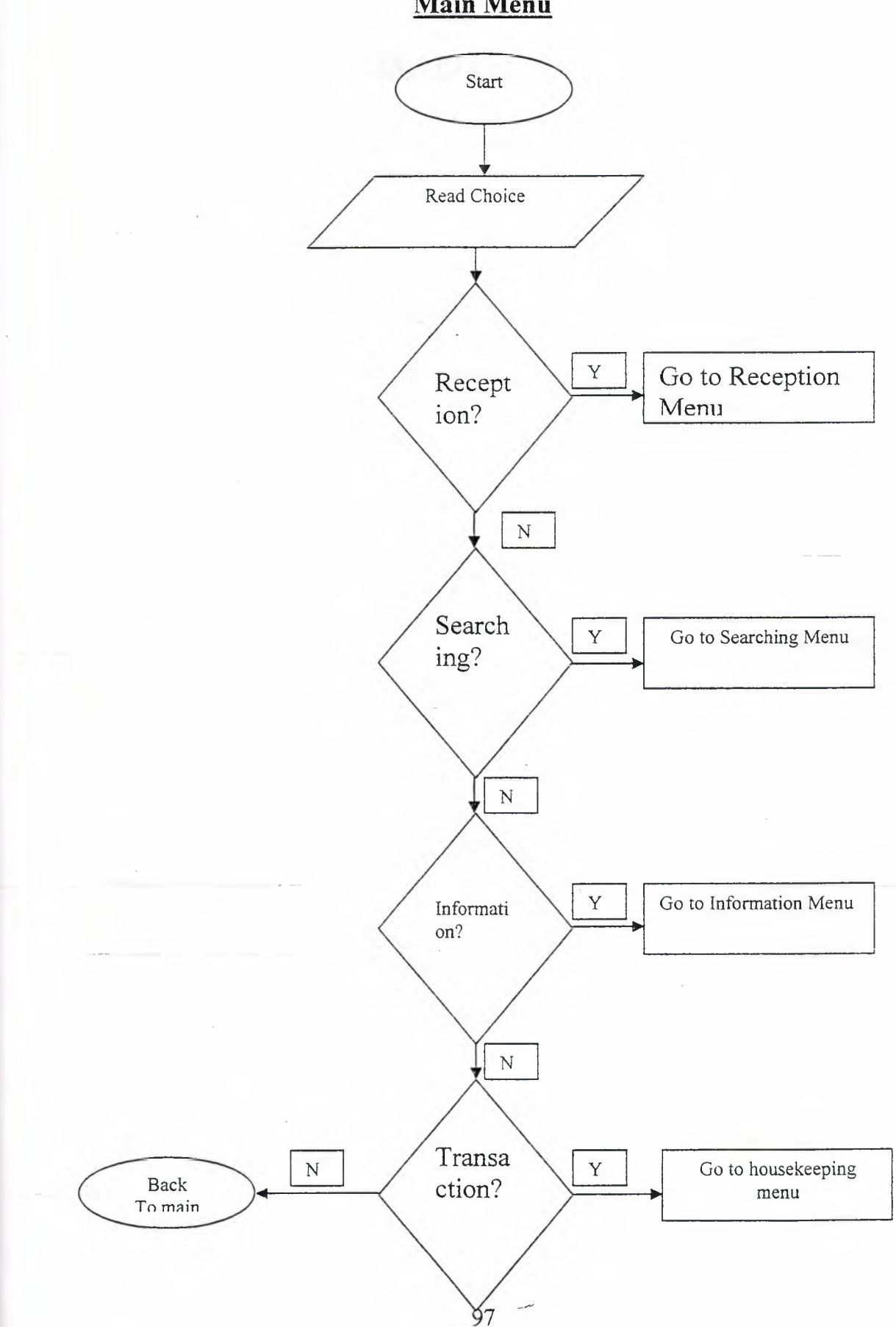

Main Menu

### RECEPTION MENU

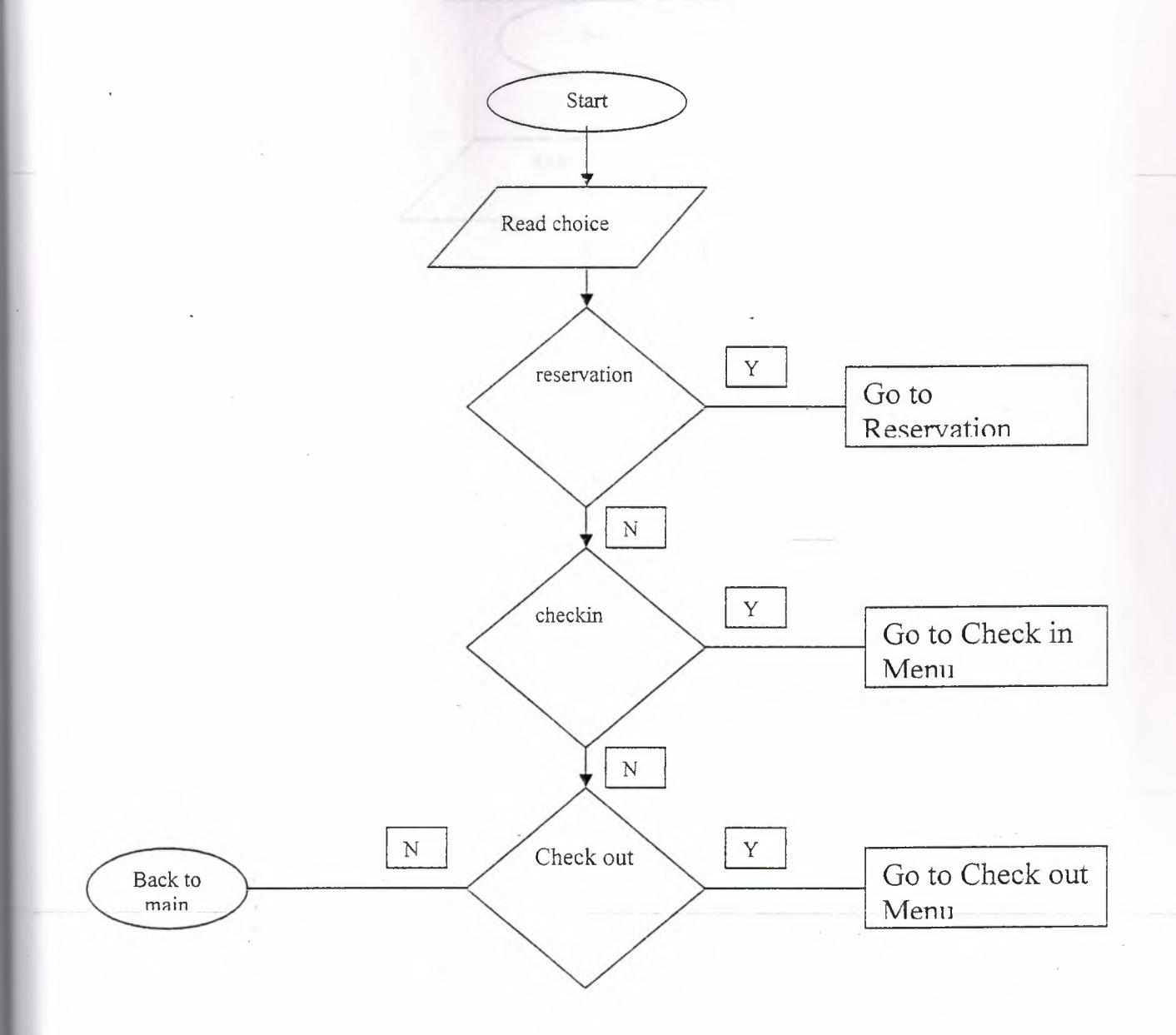

### **Reservation Menu**

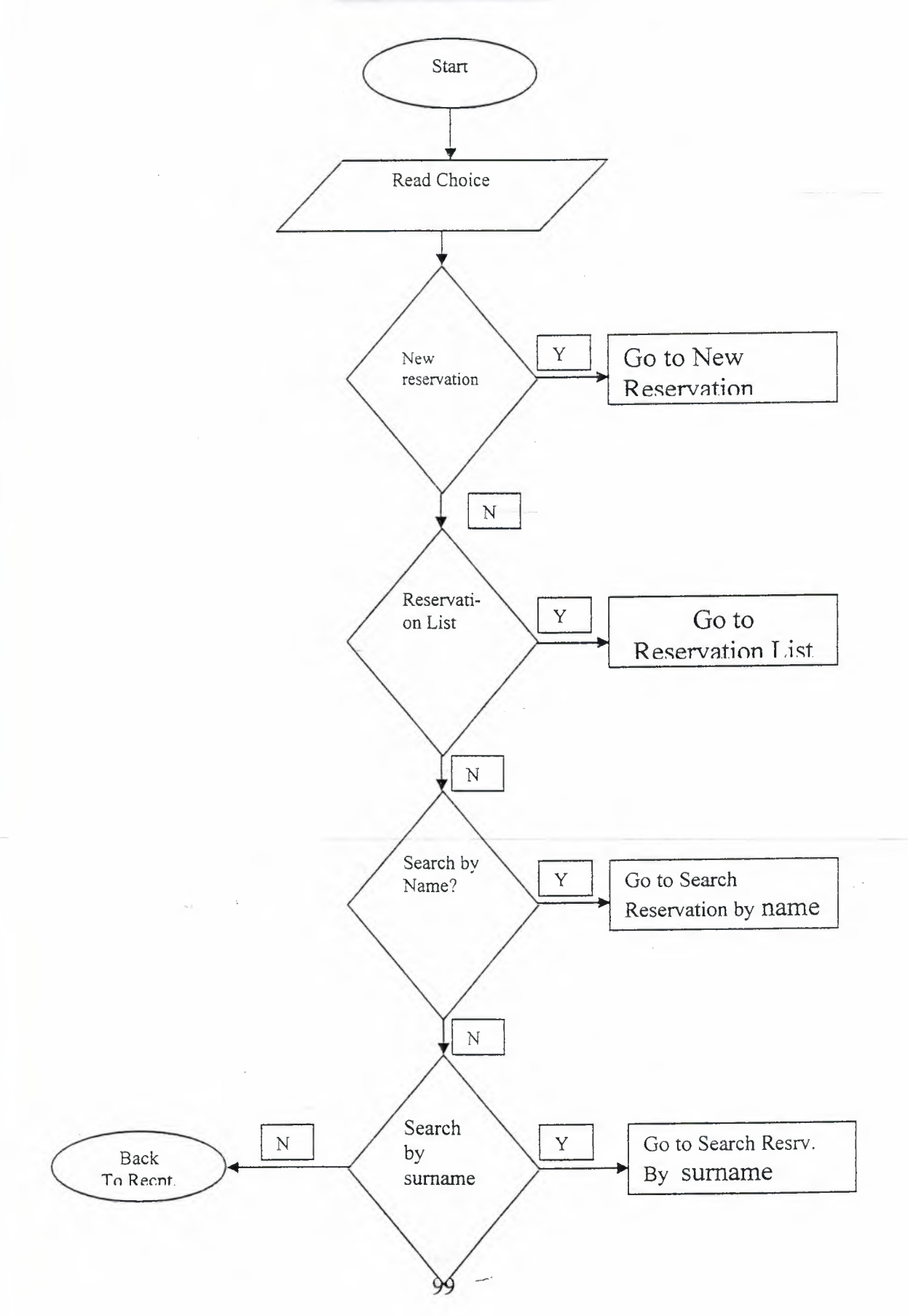

## **Searching Reservation (By Name)**

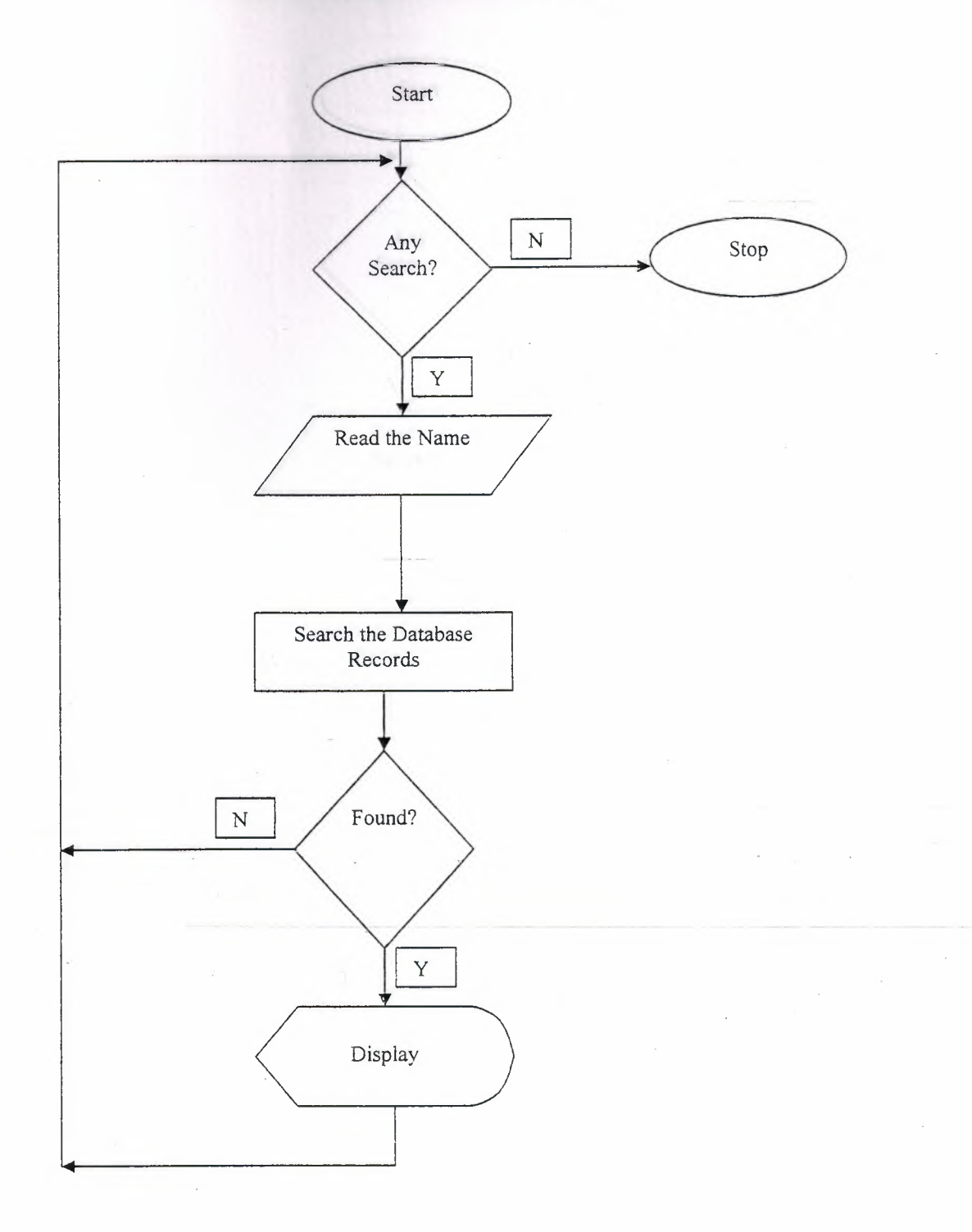

## **Searching Reservation (By Surname)**

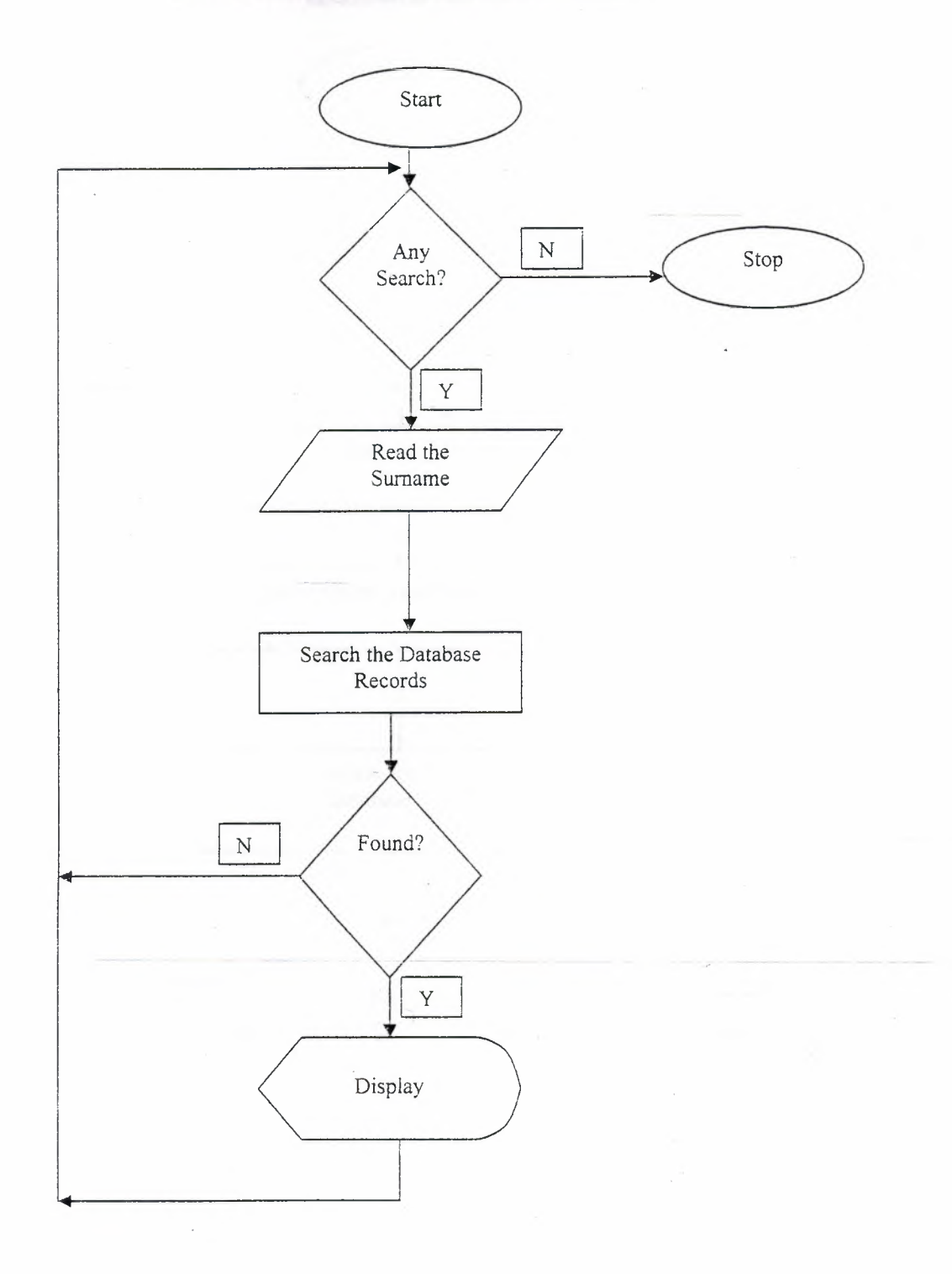

## **New Reservation**

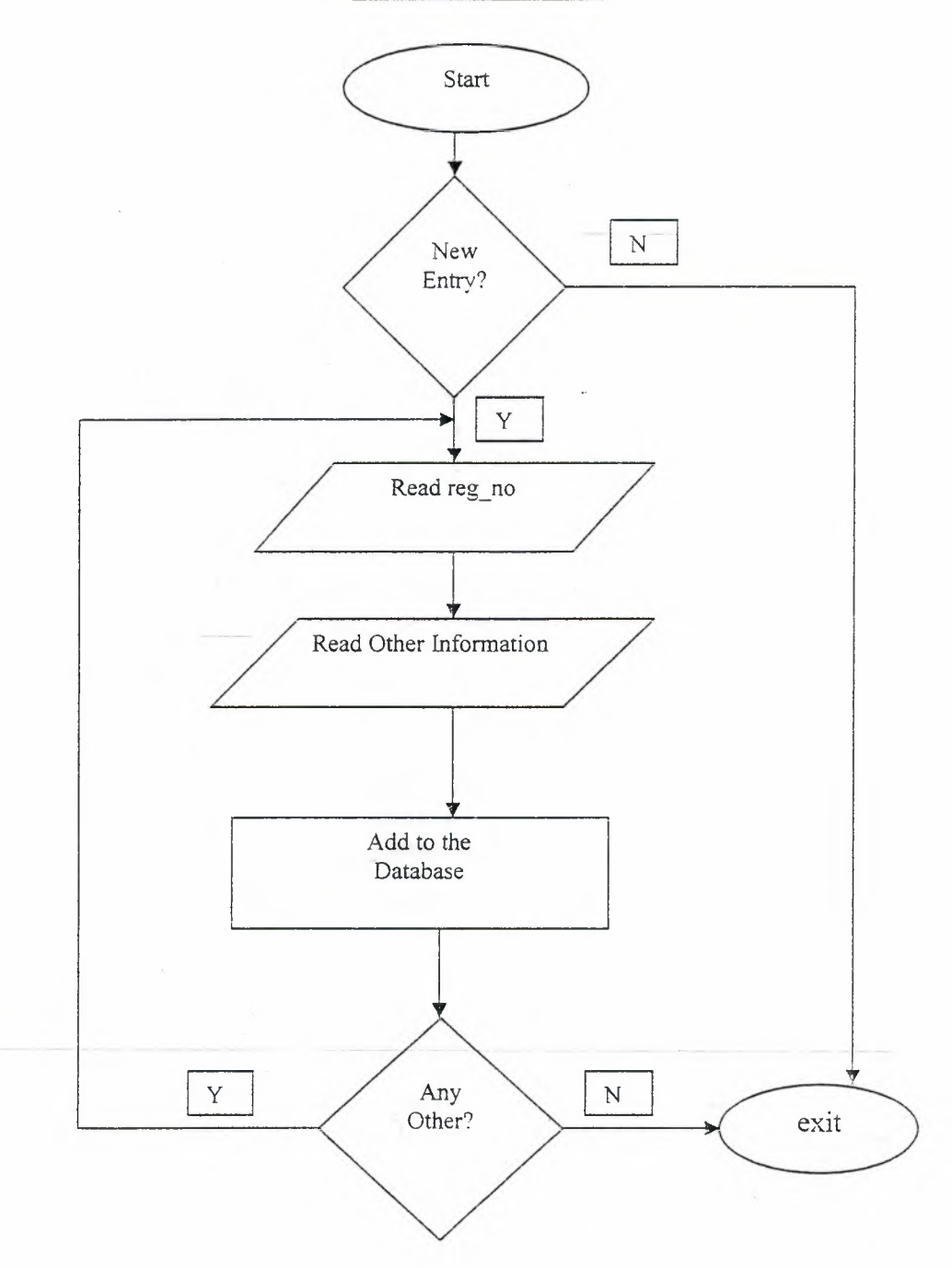

 $\mathbb{R}^3$ 

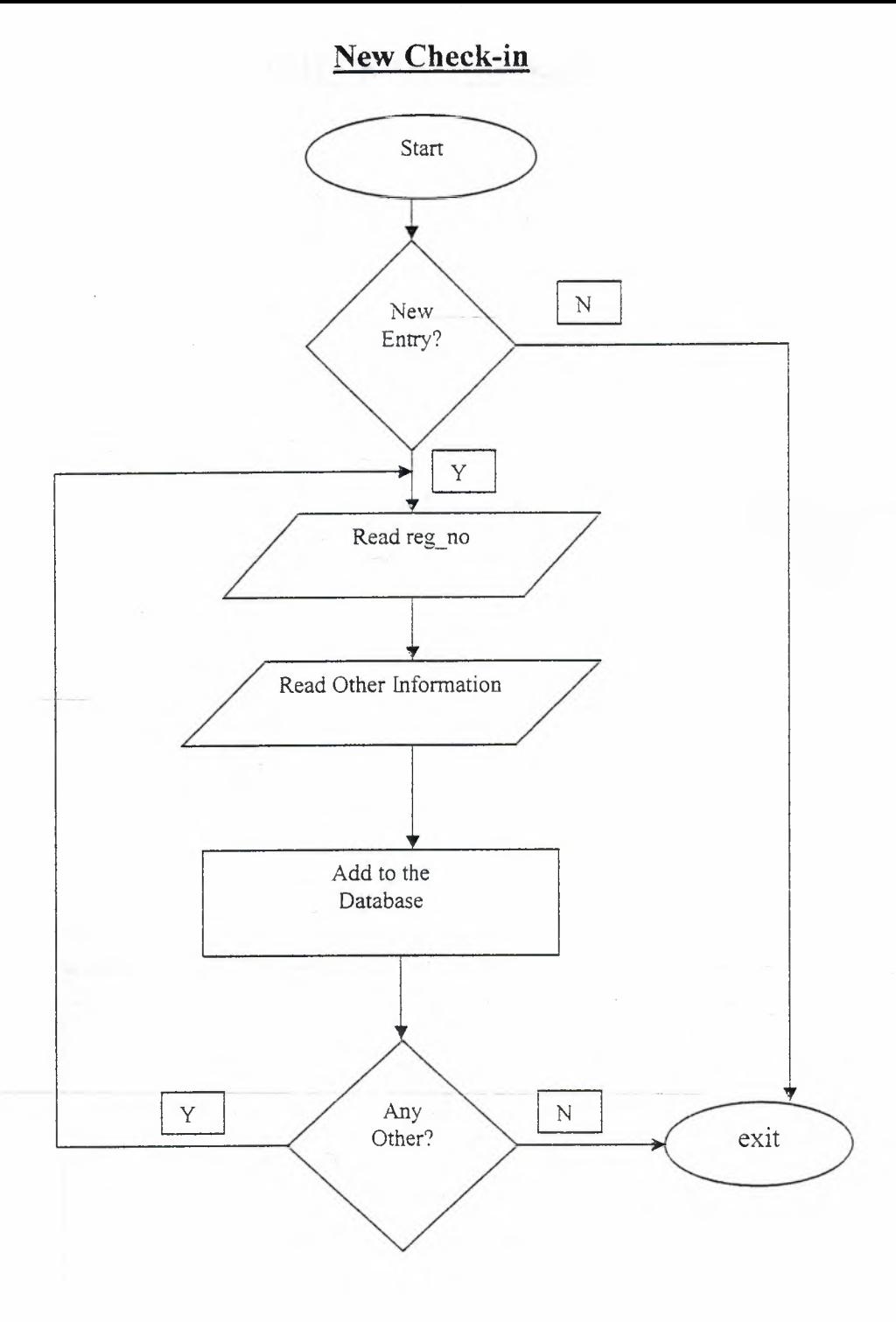

## **CHECK OUT(By Name)**

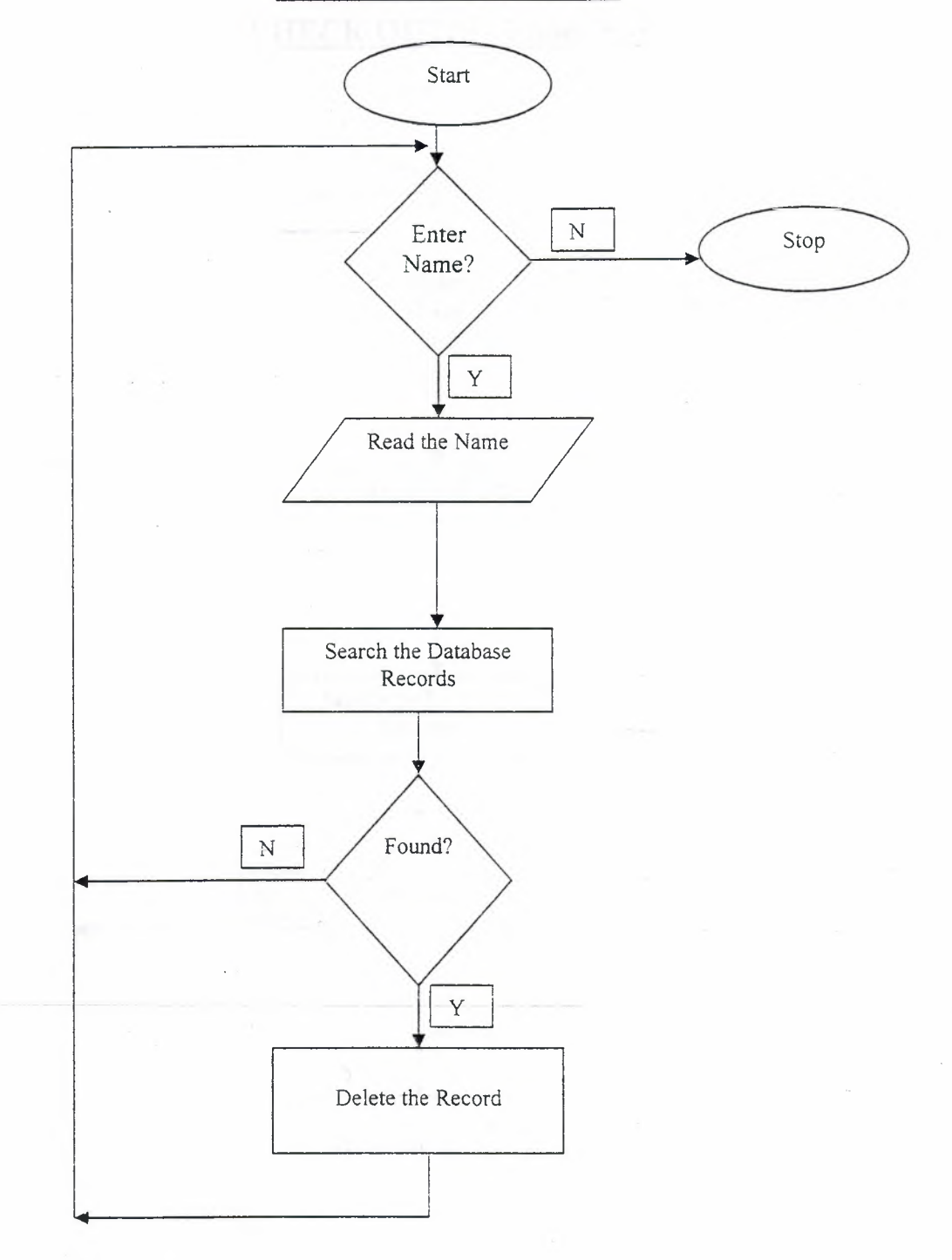

104

 $\mathcal{L}_{\mathcal{L}}$ 

## **CHECK OUT(By Room No)**

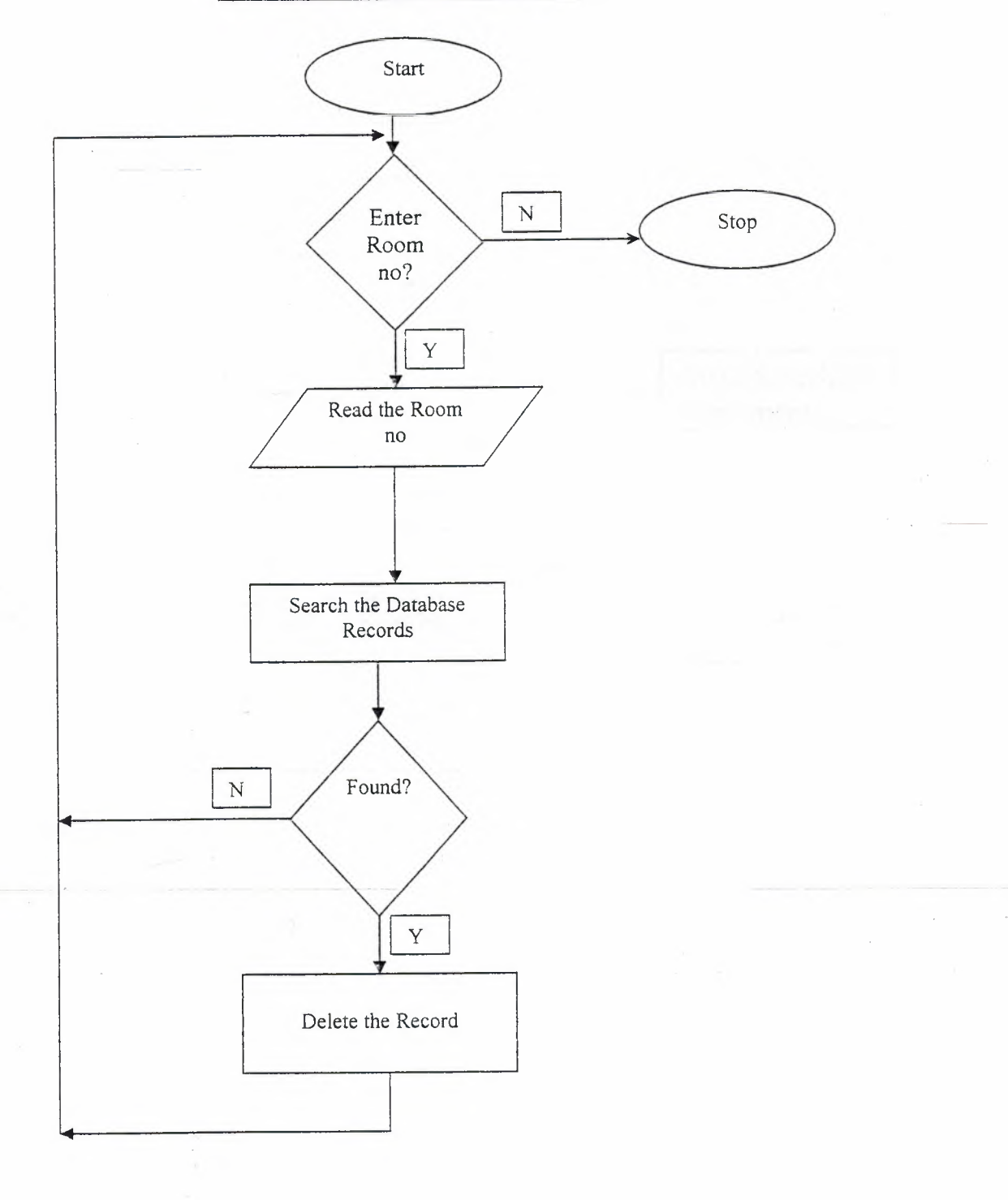

 $\overline{\phantom{a}}$ 

## **SEARCHING MENU**

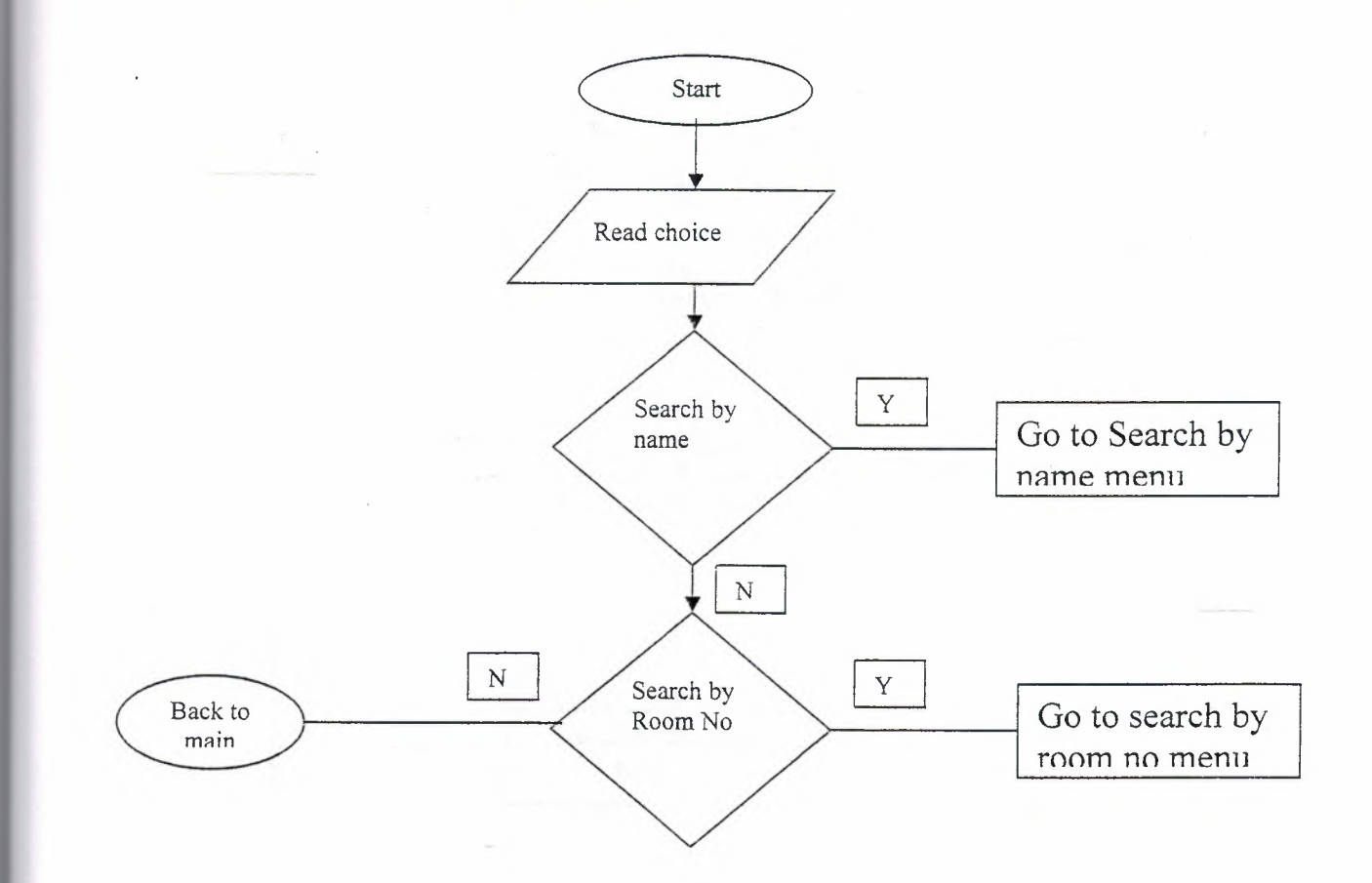

## **Searching** (By **Name)**

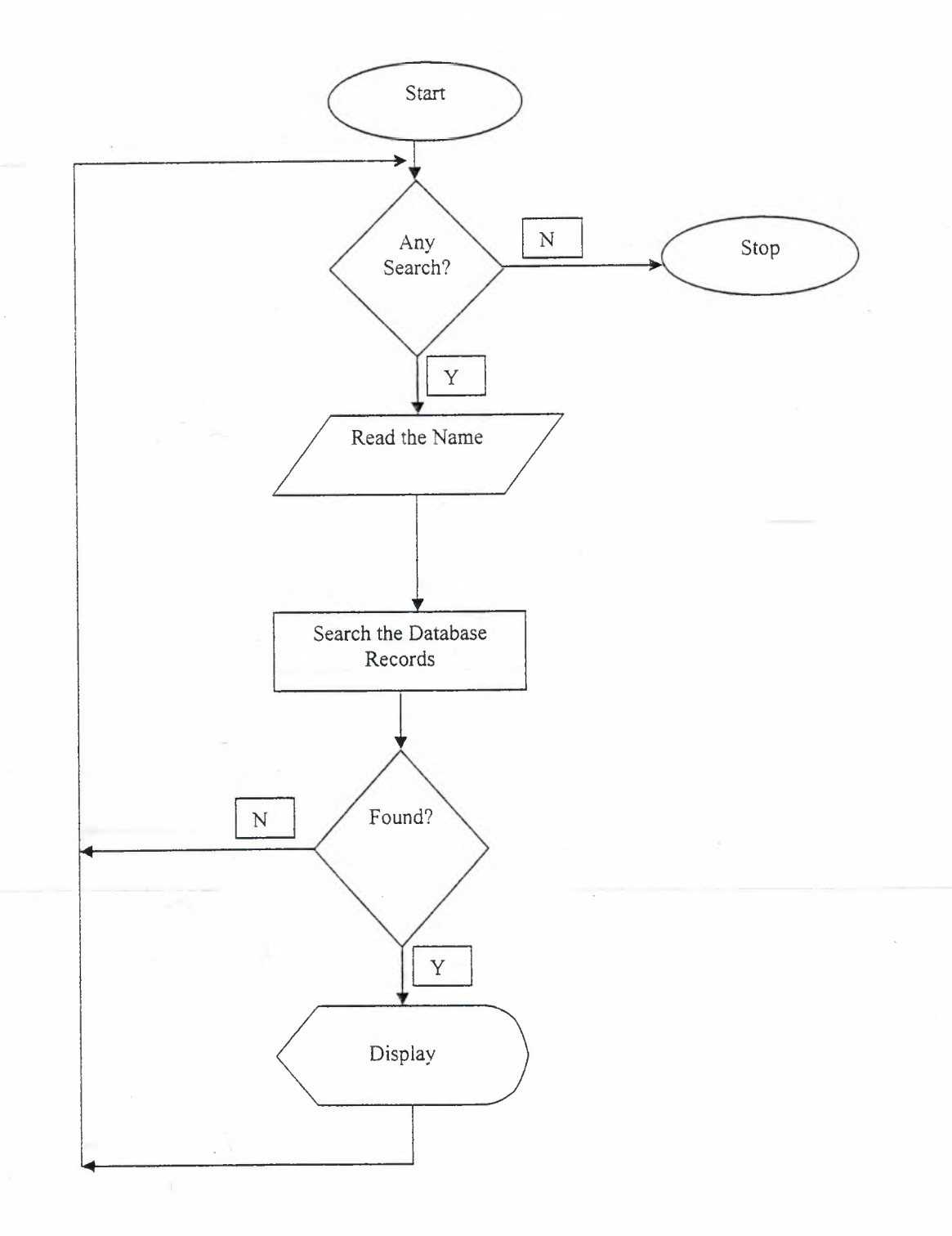

107

 $\mathcal{L}^{\mathcal{A}}$
## **Searching (By Room no)**

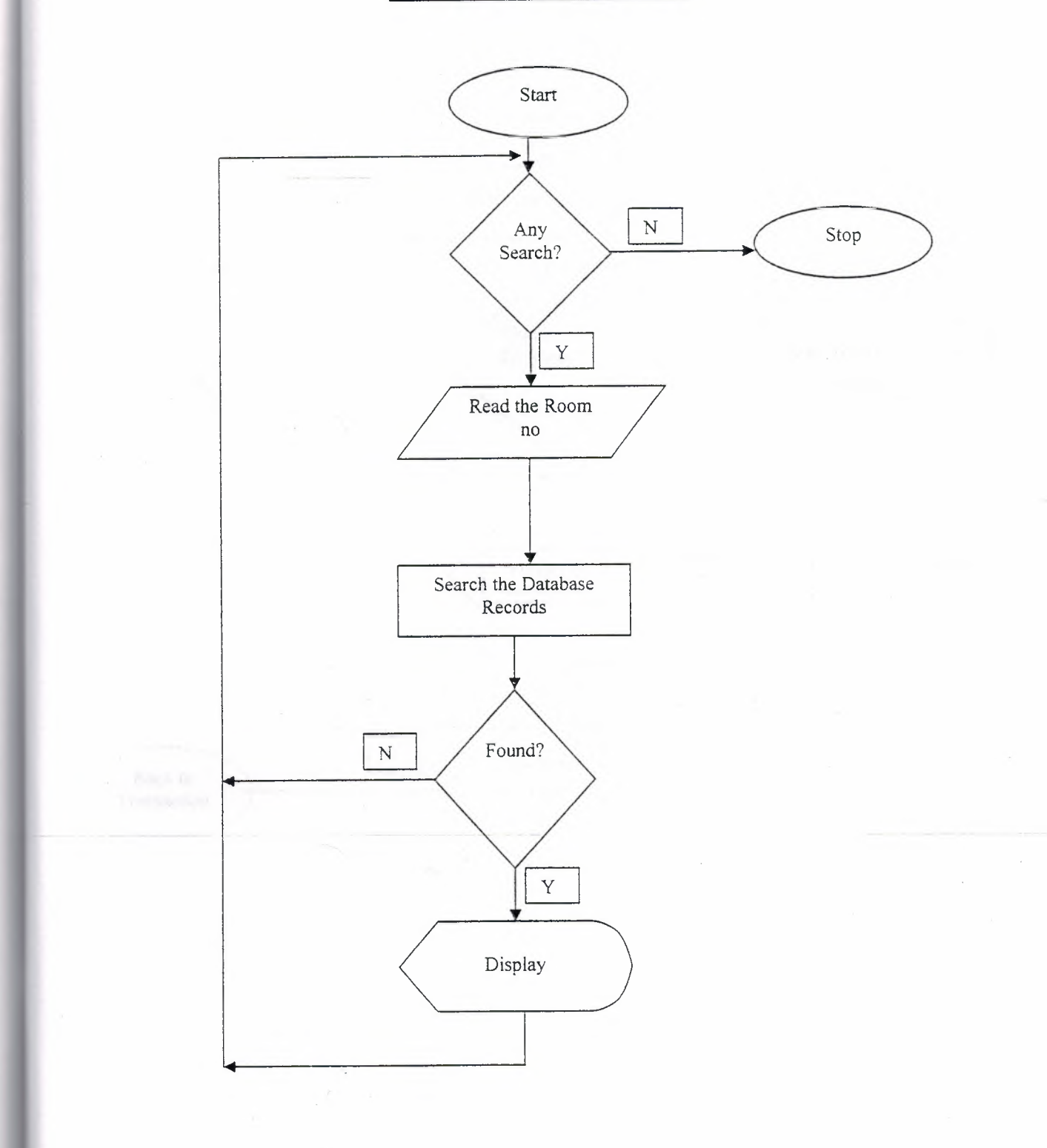

### **TRANSACTION MENU**

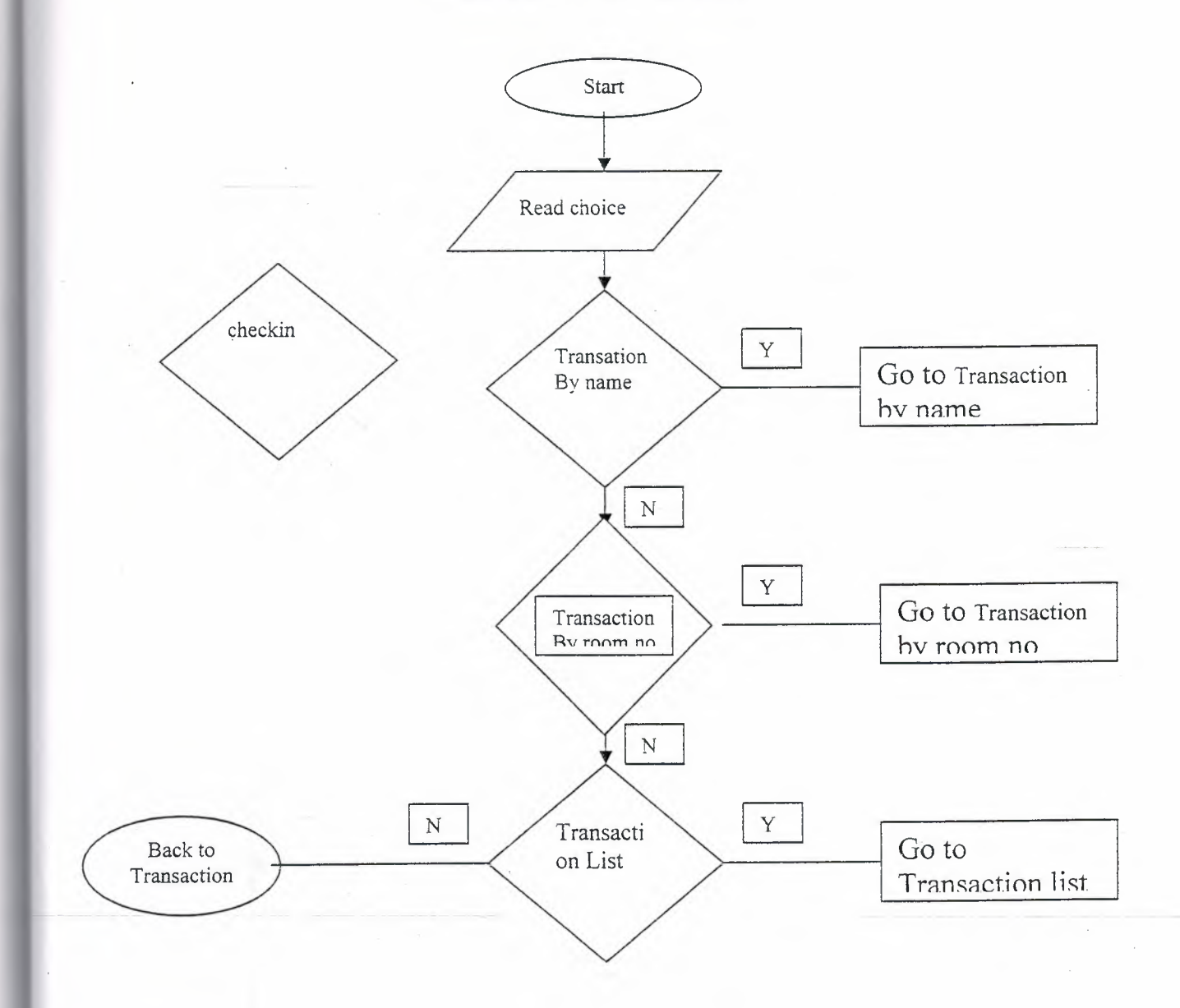

## **Transaction** (Bv **Name)**

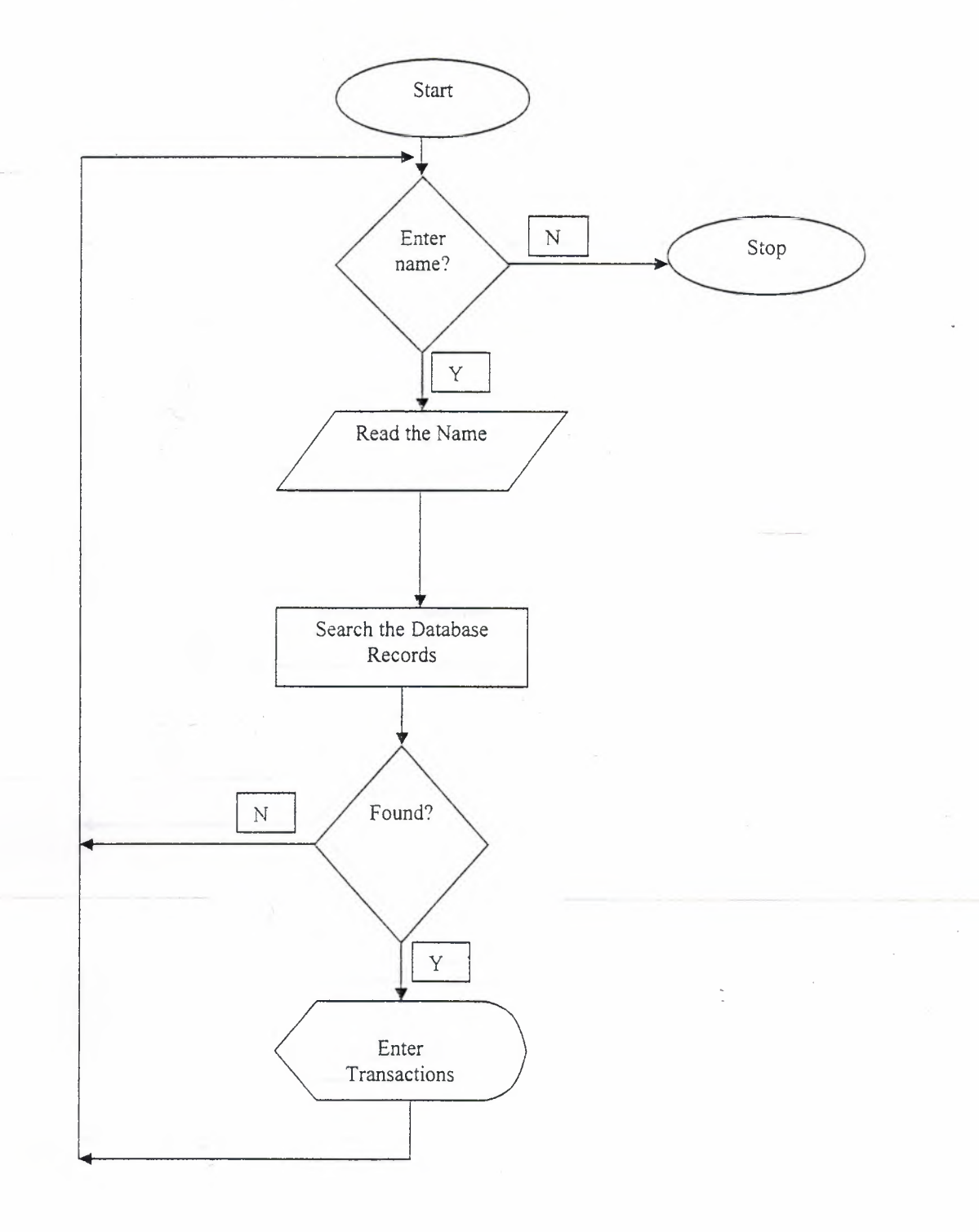

## **Transaction (Bv Room no)**

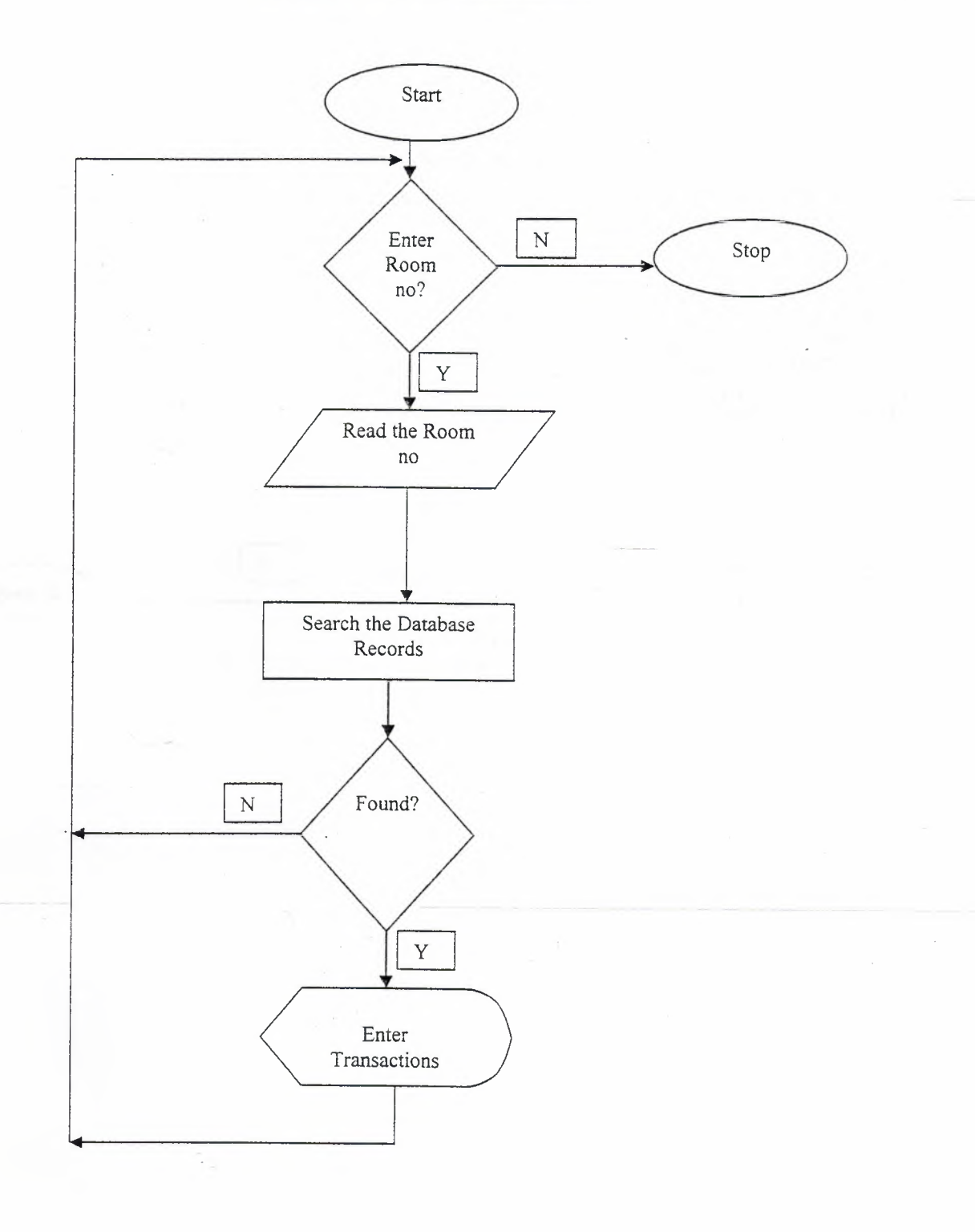

## **INFORMATION MENU**

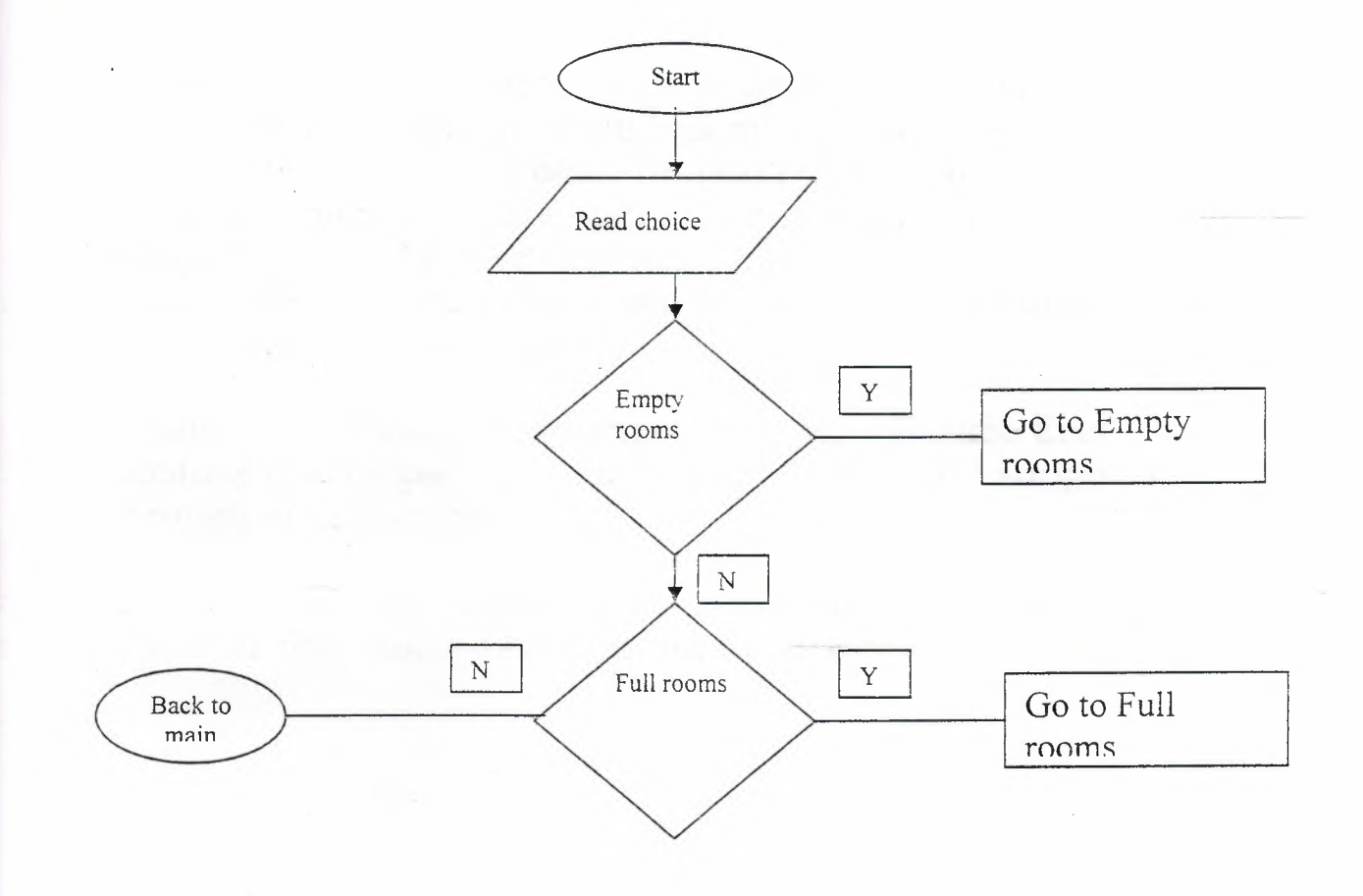

112

 $\frac{1}{2}$ 

# CONCLUSION

In this Project, I tried to make a program, which will be able to help Hotel management including all the major departments. The aim is to provide a basic program which can run in the hotel, and helpful for the staff to run it and learn it easily. This program will helpful for the client and easy to use, which always clients wants. Client will be happy for his budget which he will spend on this project.

Finally, I am thanking my supervisor, Miss Besime Erin Family because She helped me a lot to learn FoxPro and support me through all my studies.

On last, it is really appreciation to my family, my aunt and uncle for their encouragement and support.